# Visualization Analysis & Design

# *What's Vis, and Why Do It? (Ch 1)*

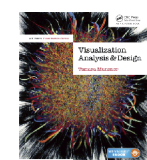

Defining visualization (vis)

**Computer-based visualization systems provide visual representations of datasets designed to help people carry out tasks more effectively.**

### Defining visualization (vis)

**Computer-based visualization systems provide visual representations of datasets designed to help people carry out tasks more effectively.**

Why?...

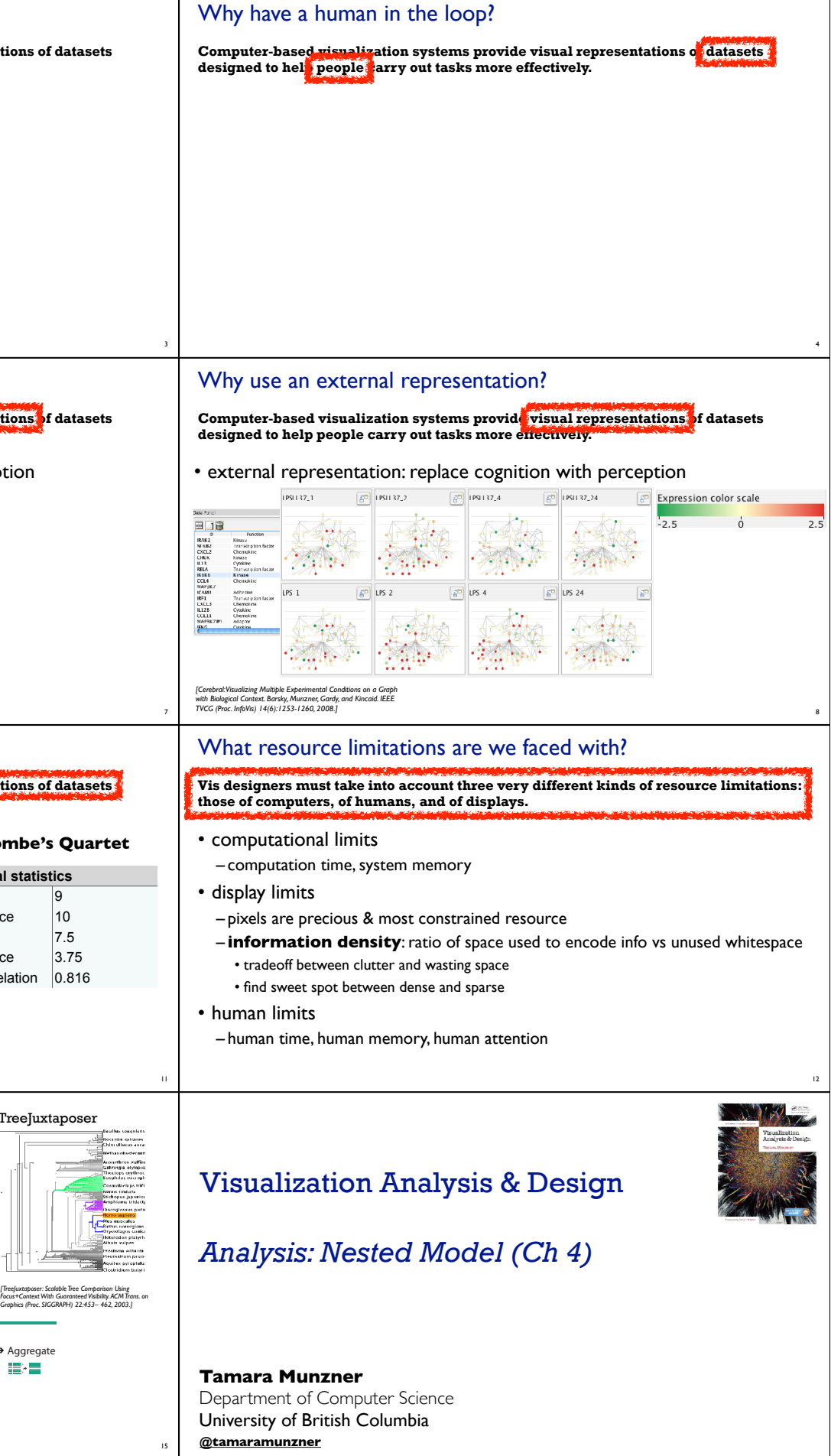

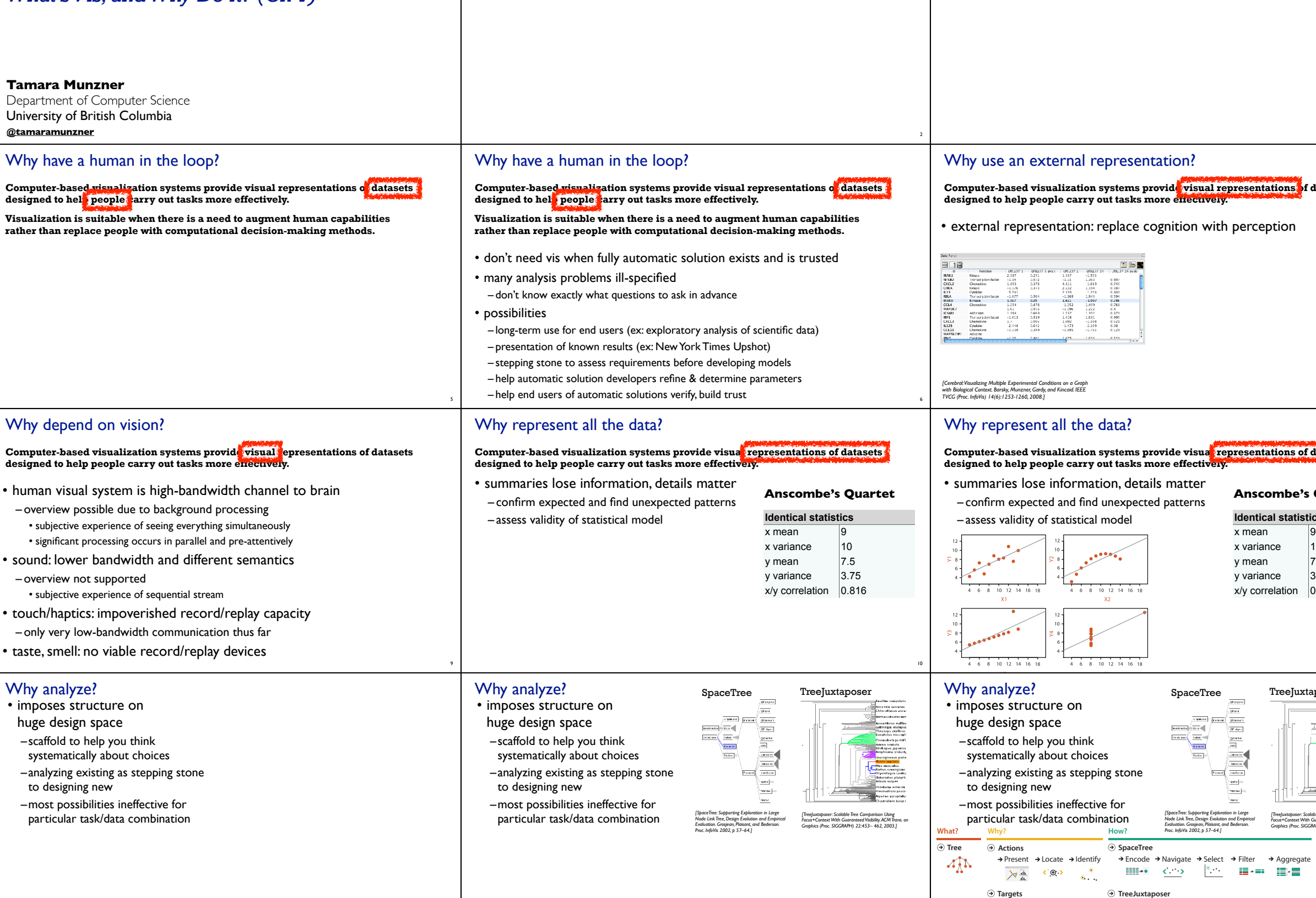

13

14

 $\rightarrow$  Path between two nodes

Encode → Navigate → Select → Arrange

 $\frac{1}{\sqrt{2}}$ 

 $\mathbf{L}$ 

 $\text{Hilb} \leftarrow \text{C} \leftarrow \text{C}$ 

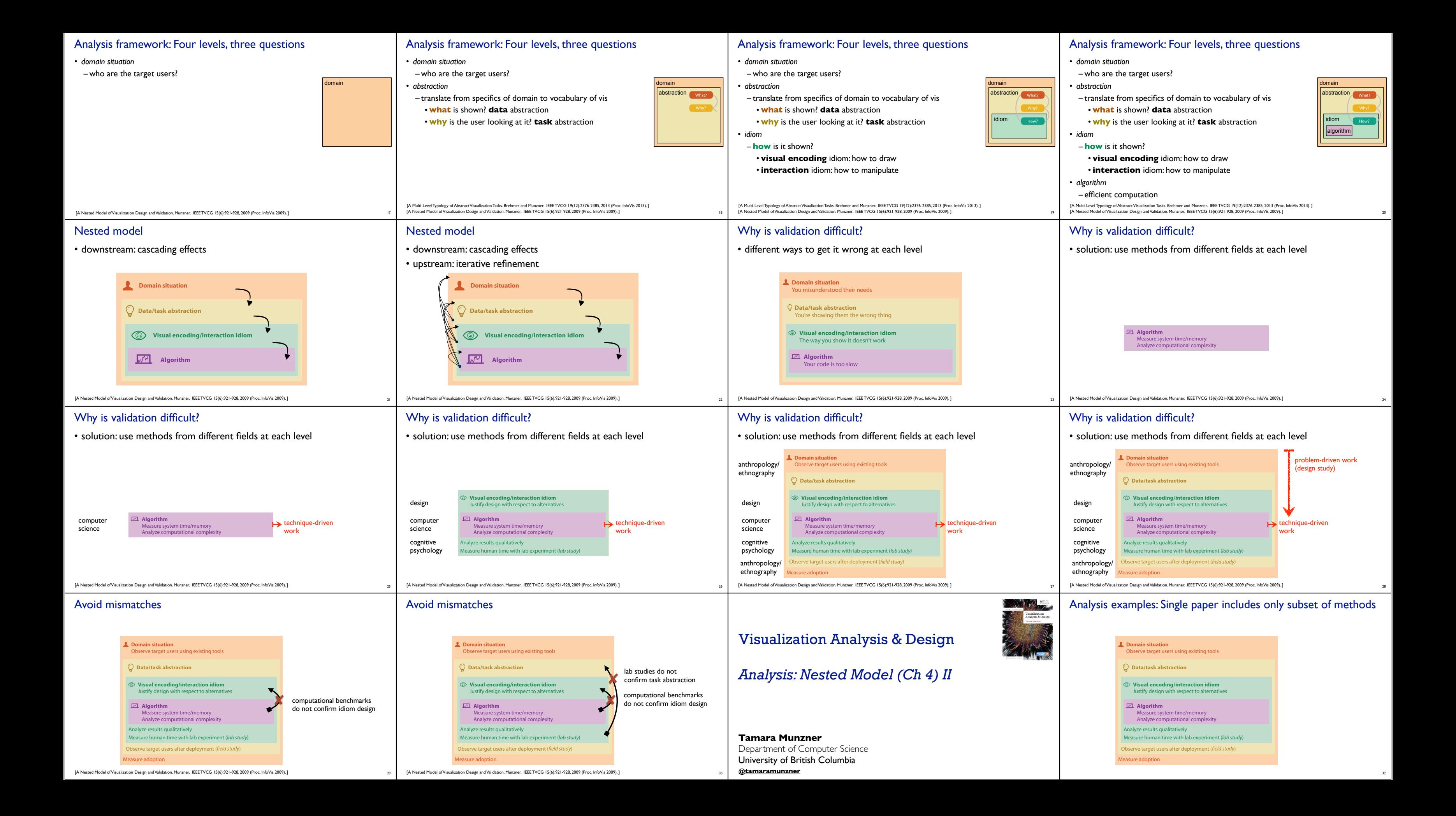

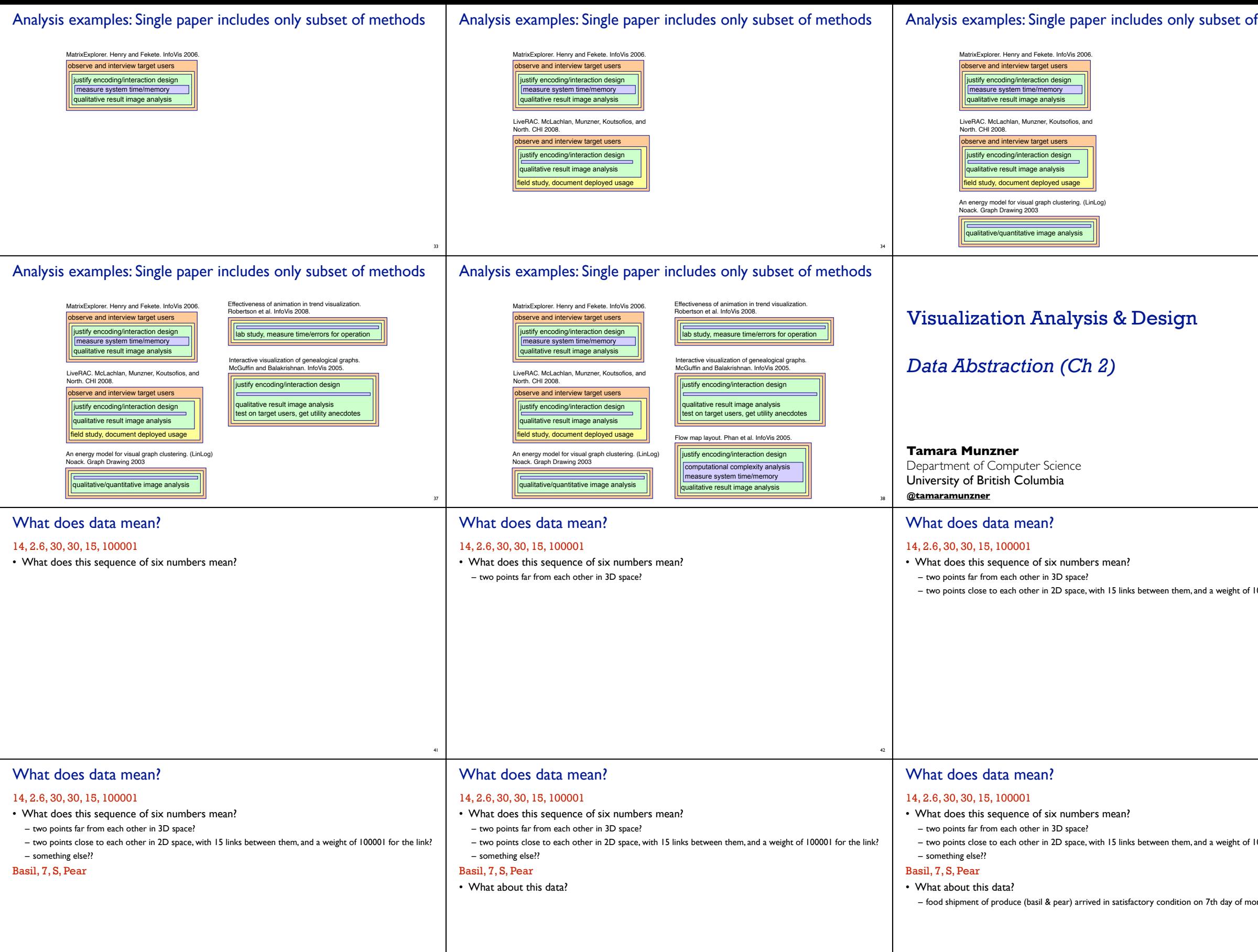

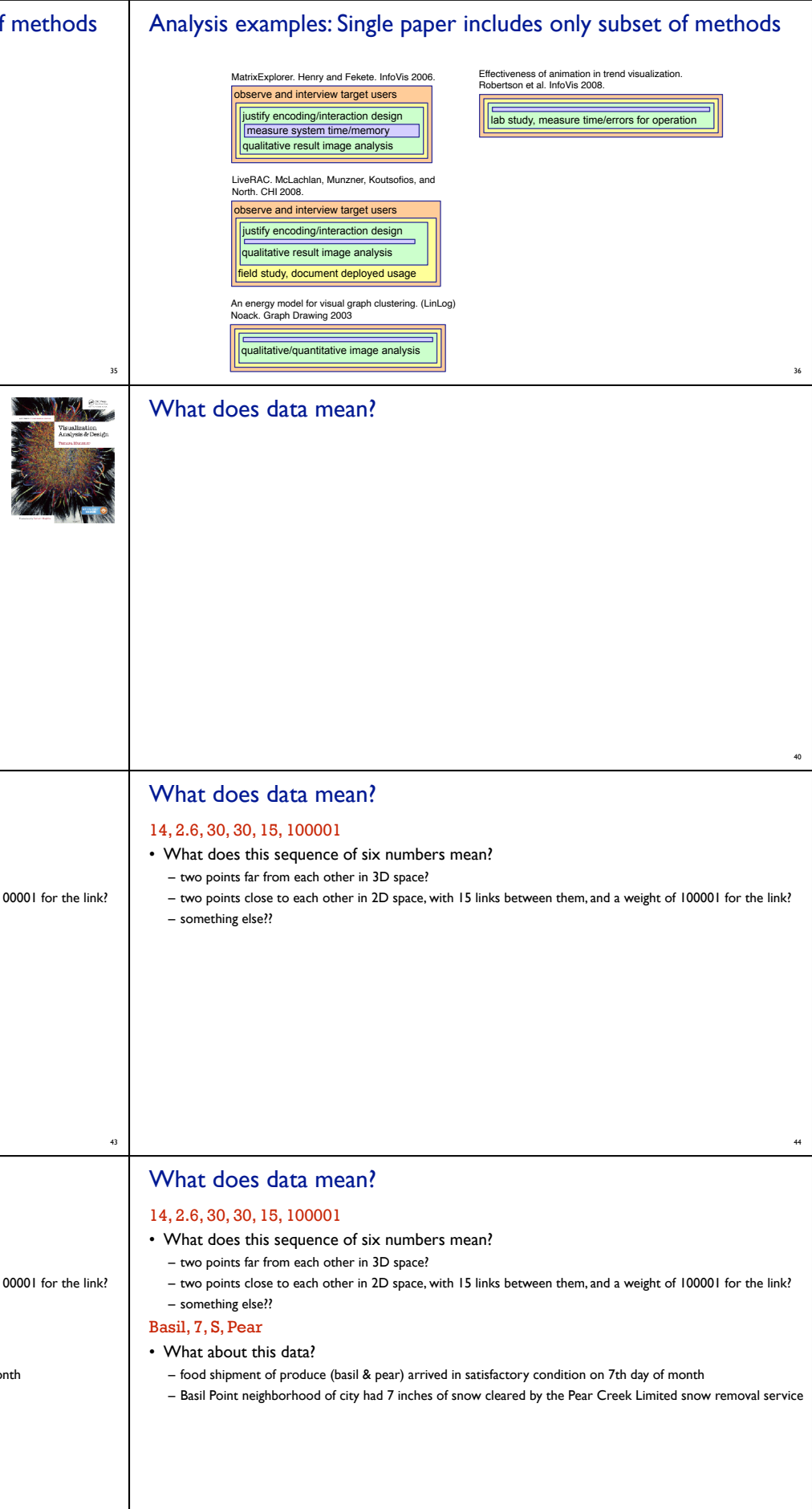

46

47

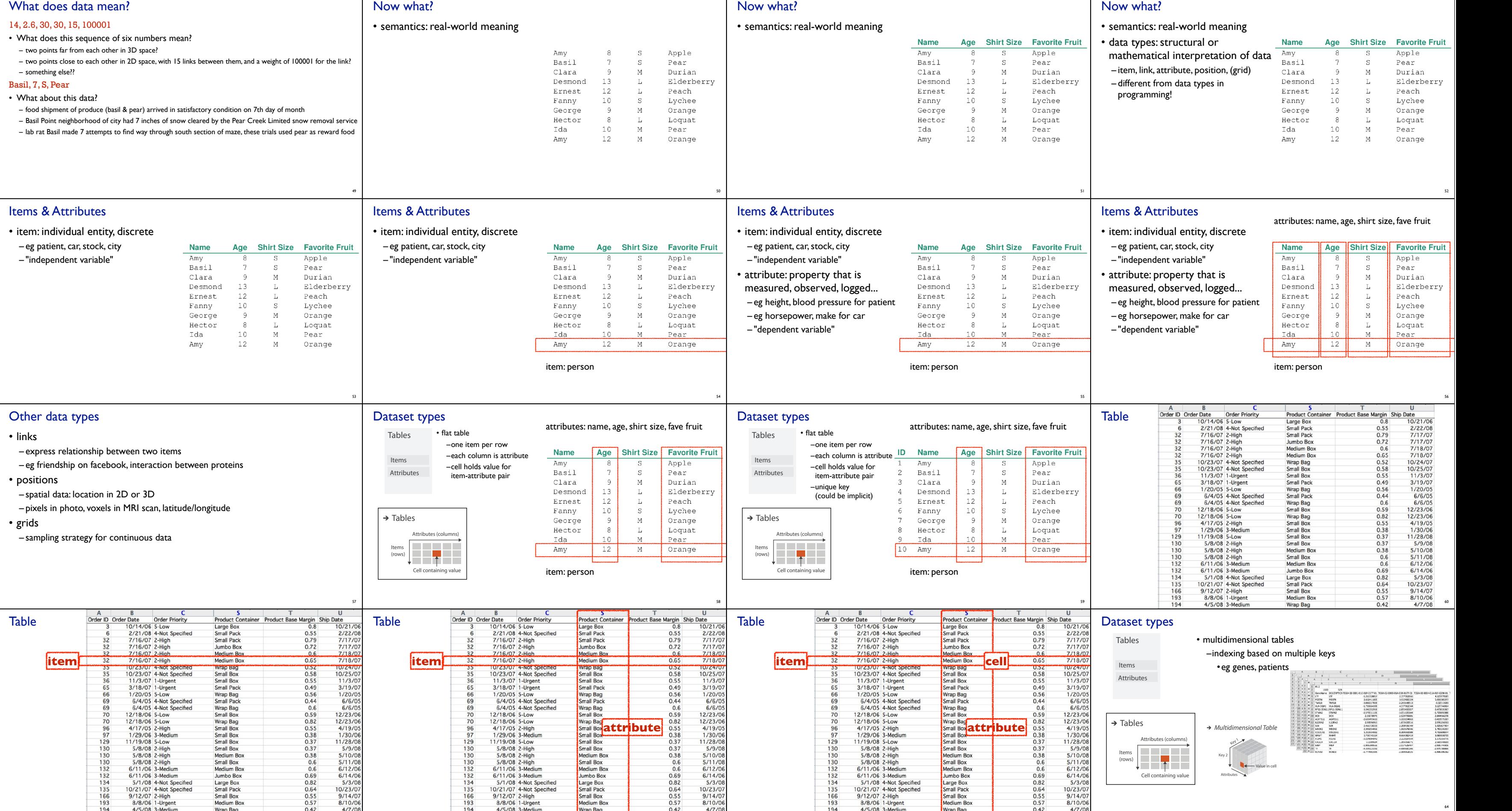

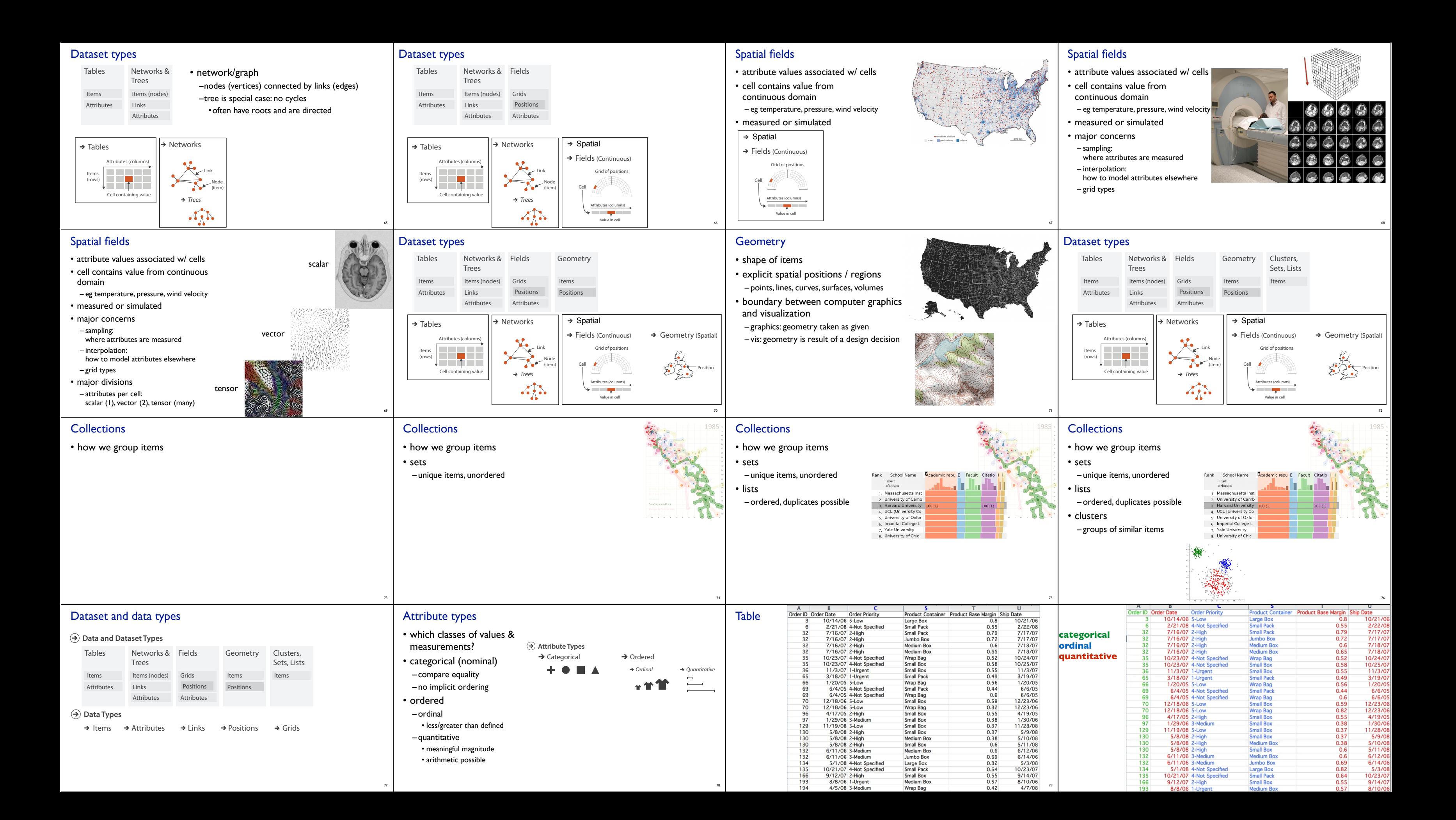

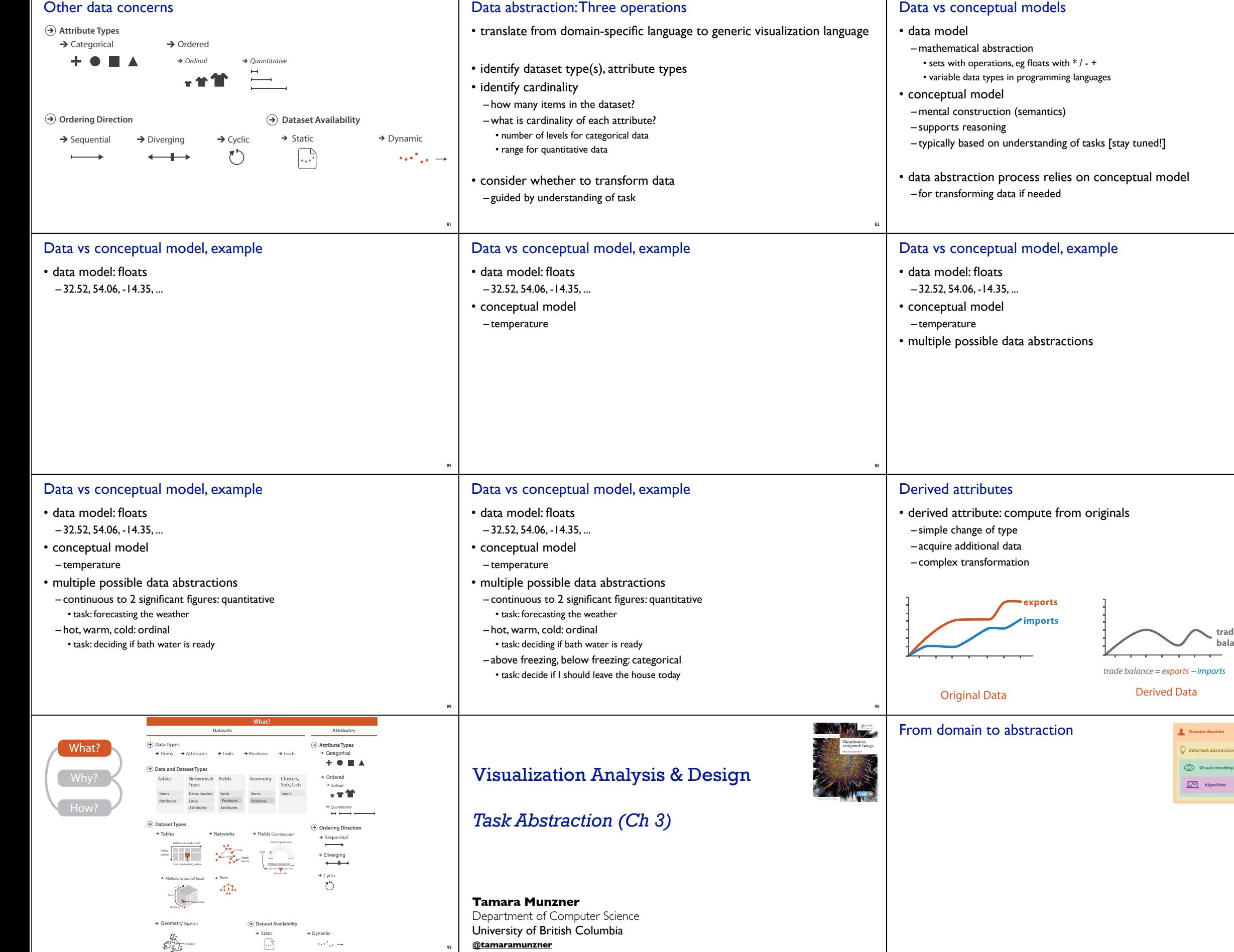

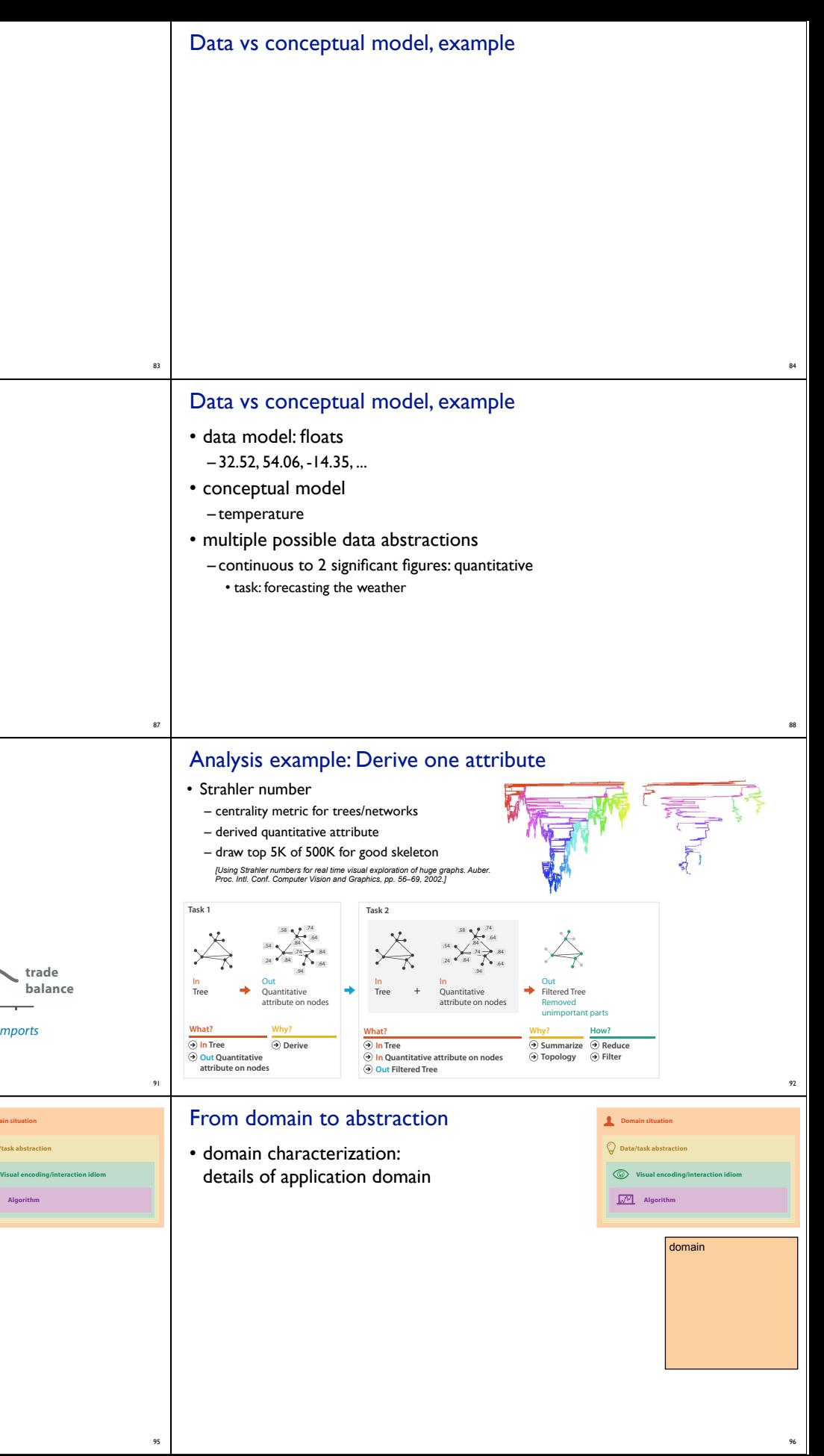

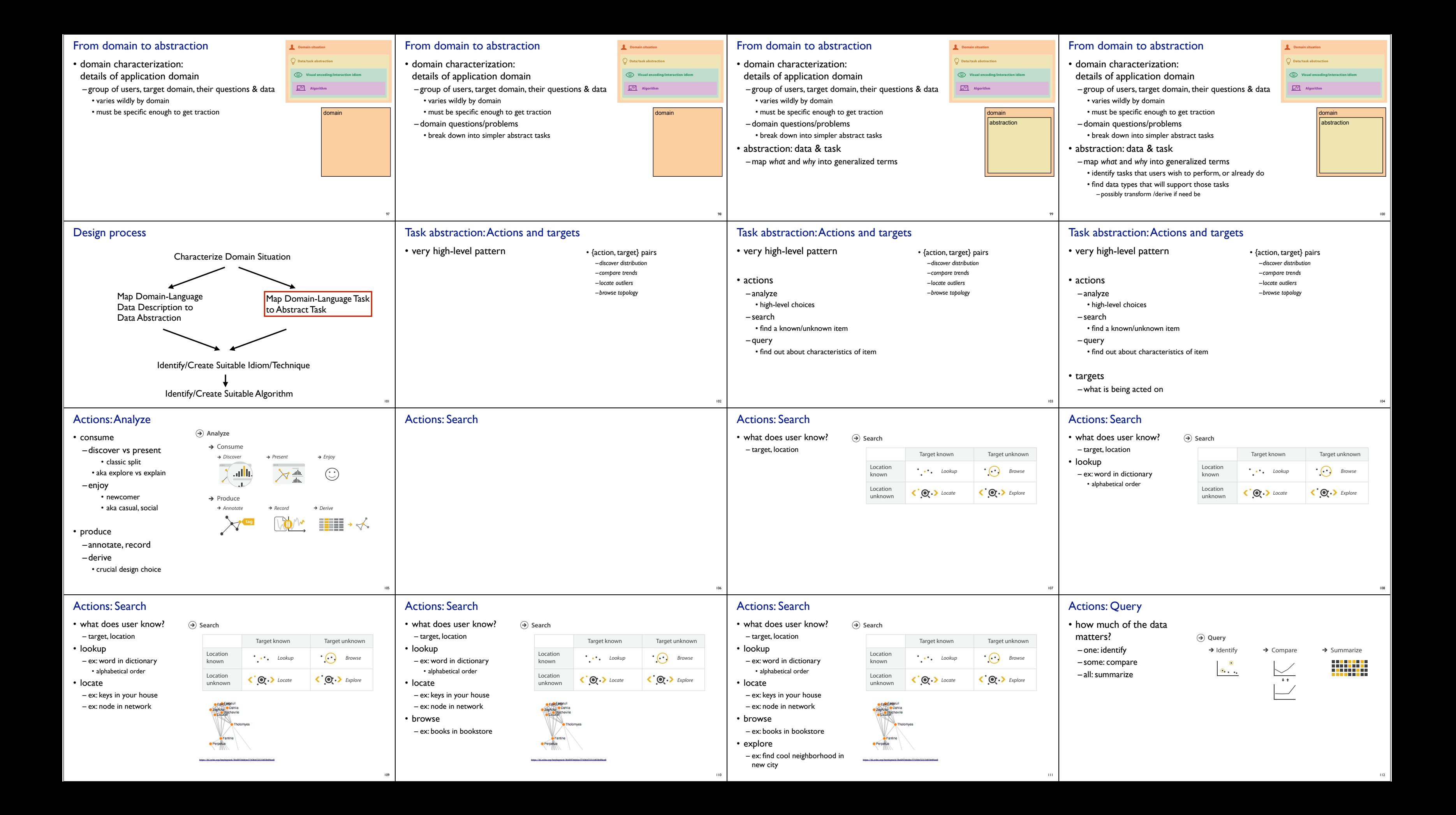

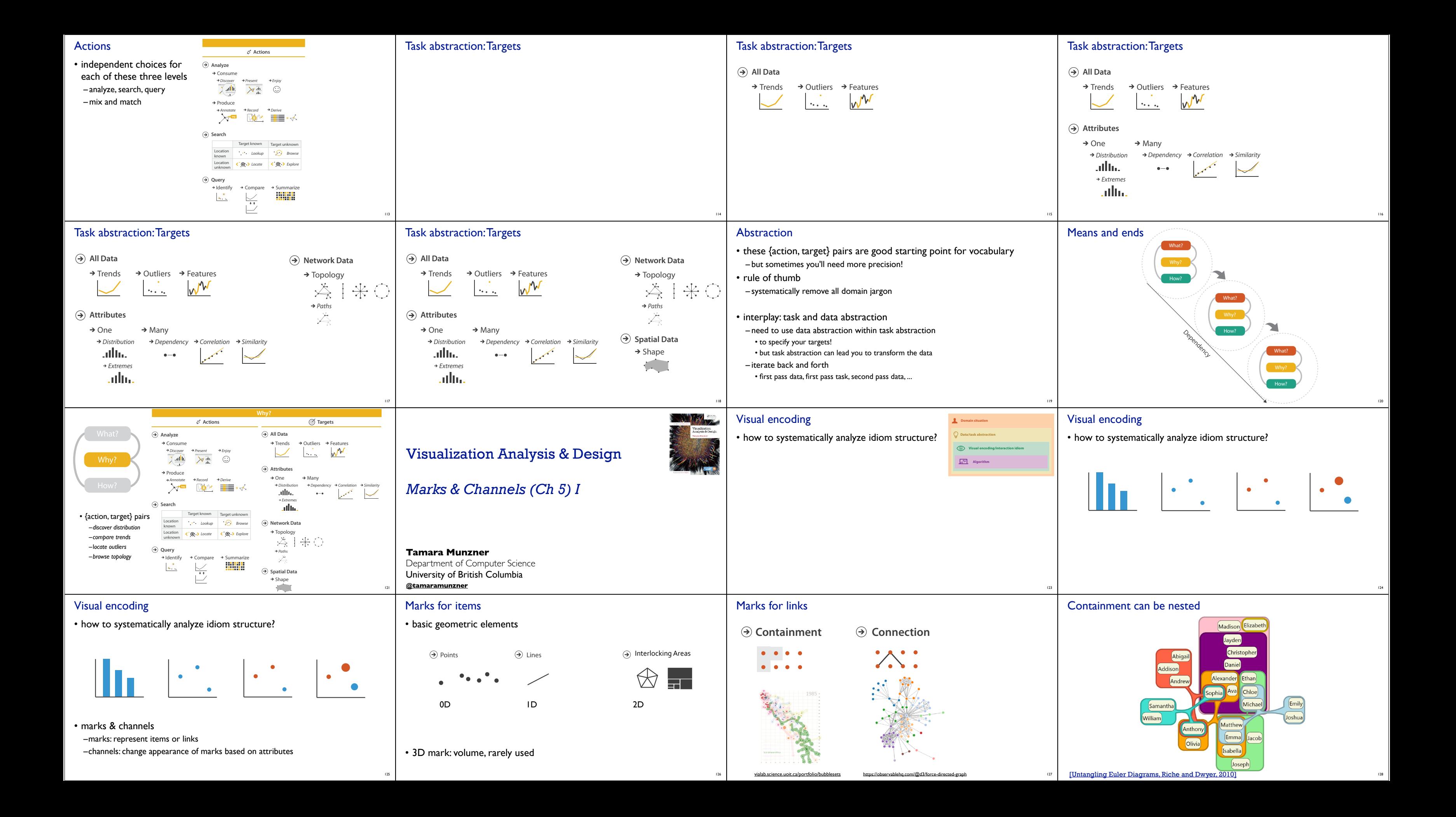

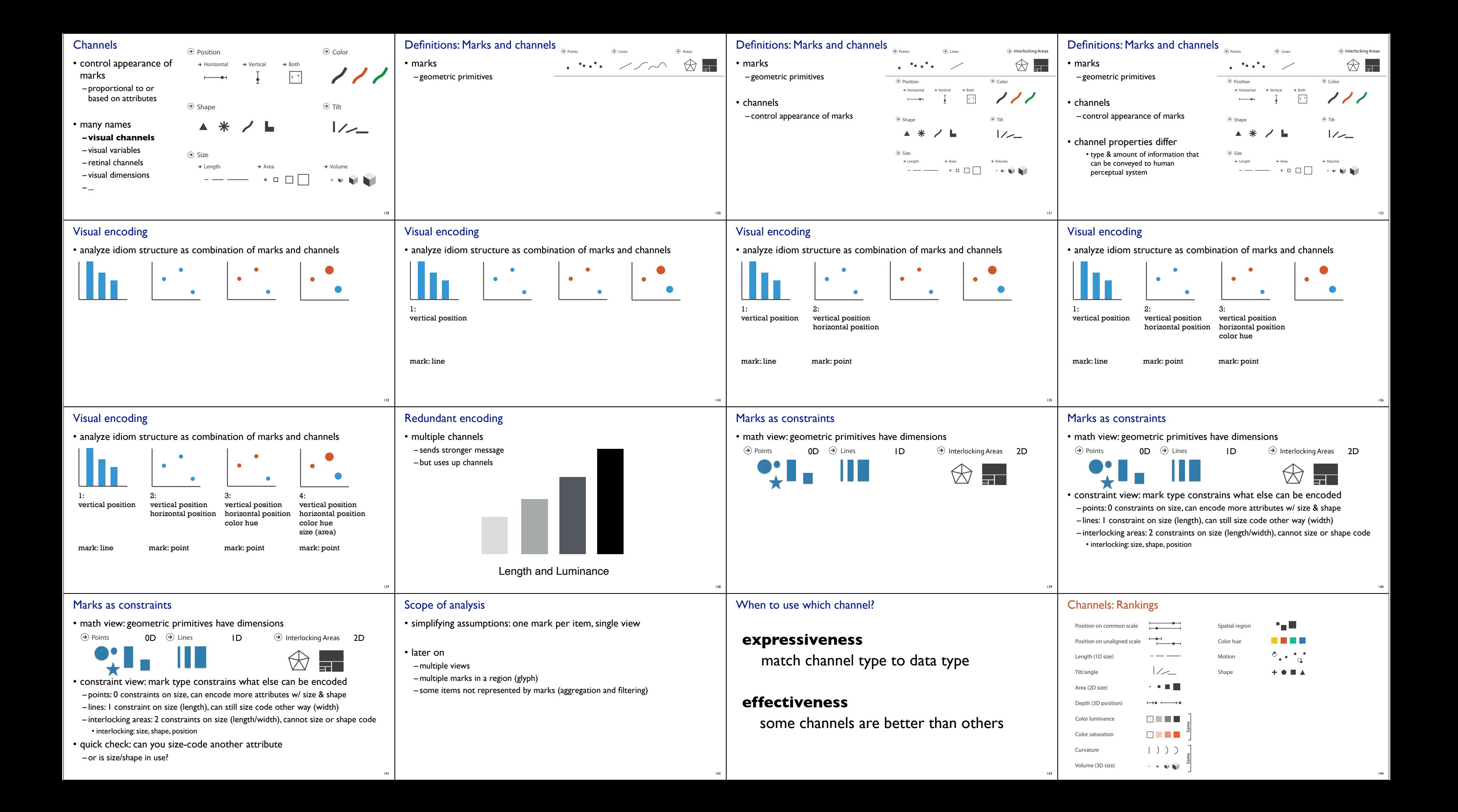

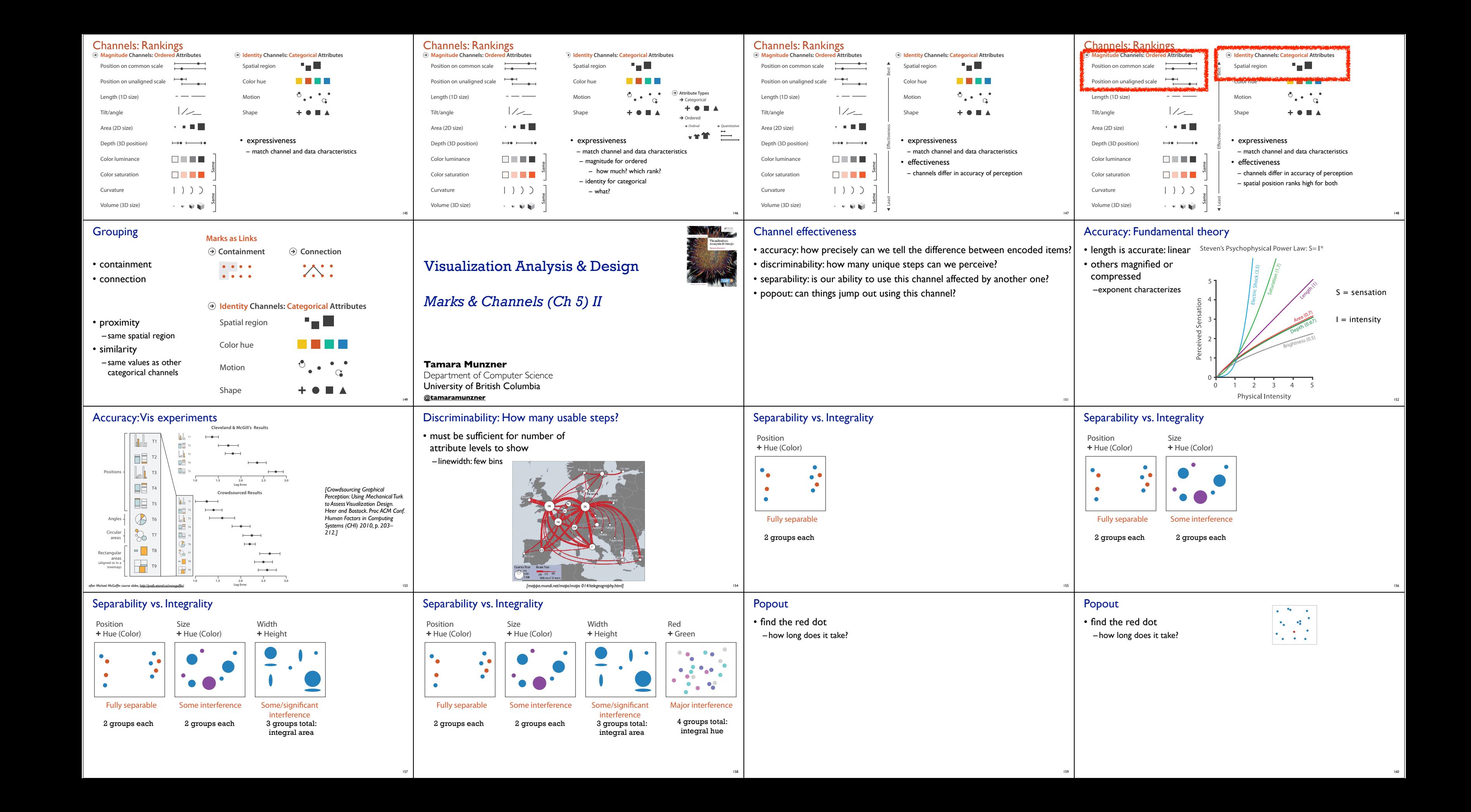

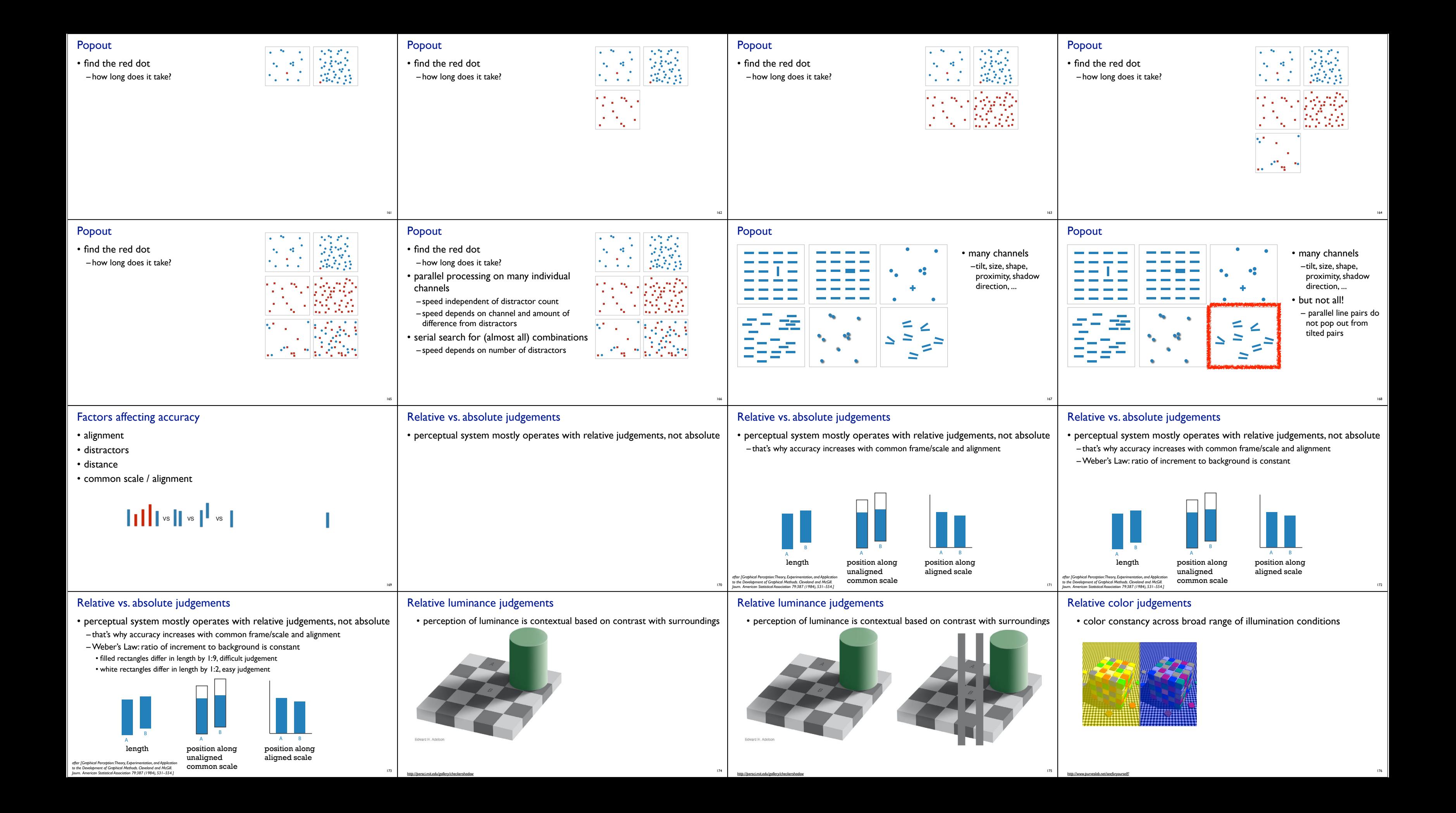

### Relative color judgements

 $\mathsf{l}$ 

**Dataset Types**

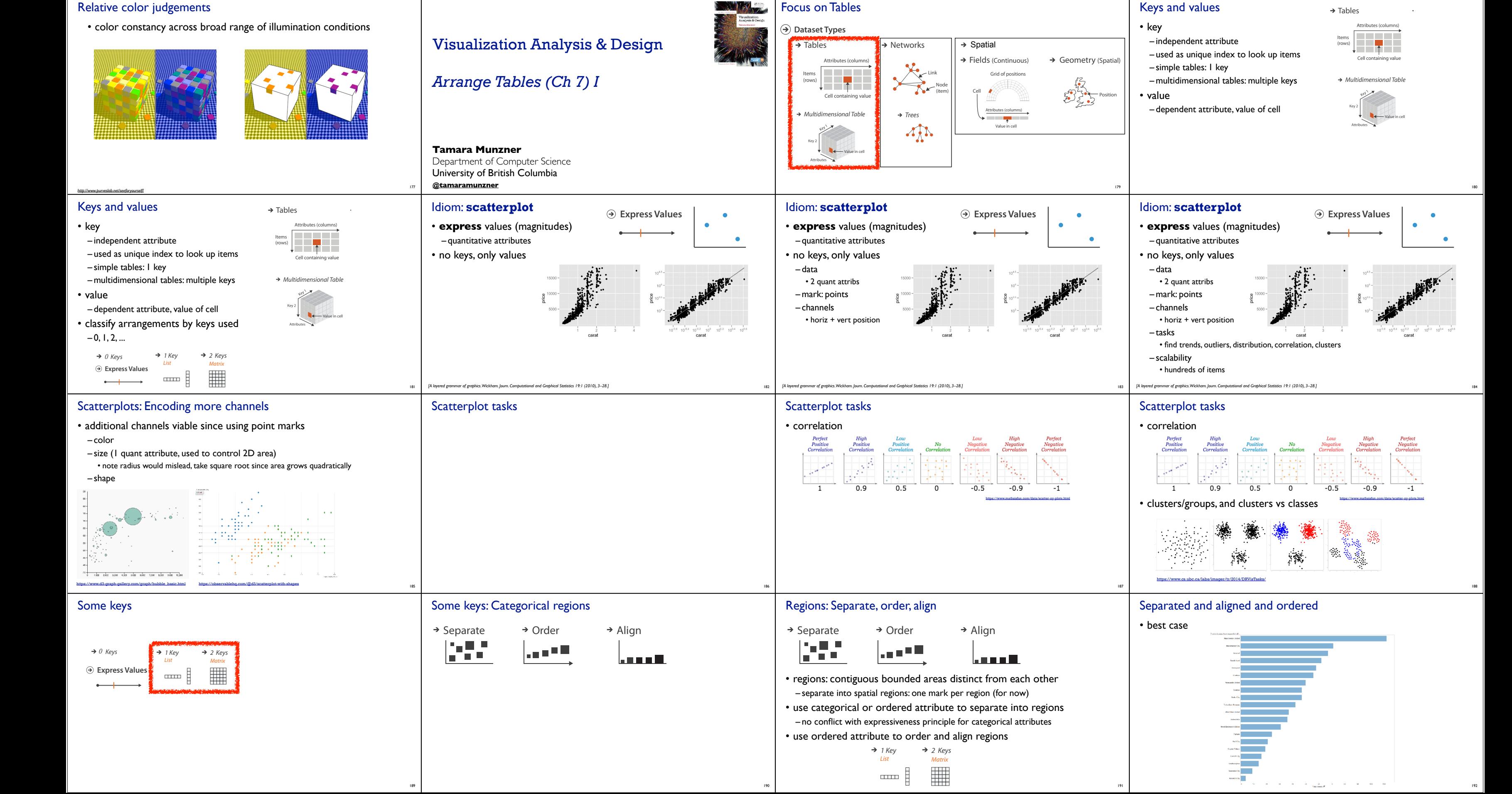

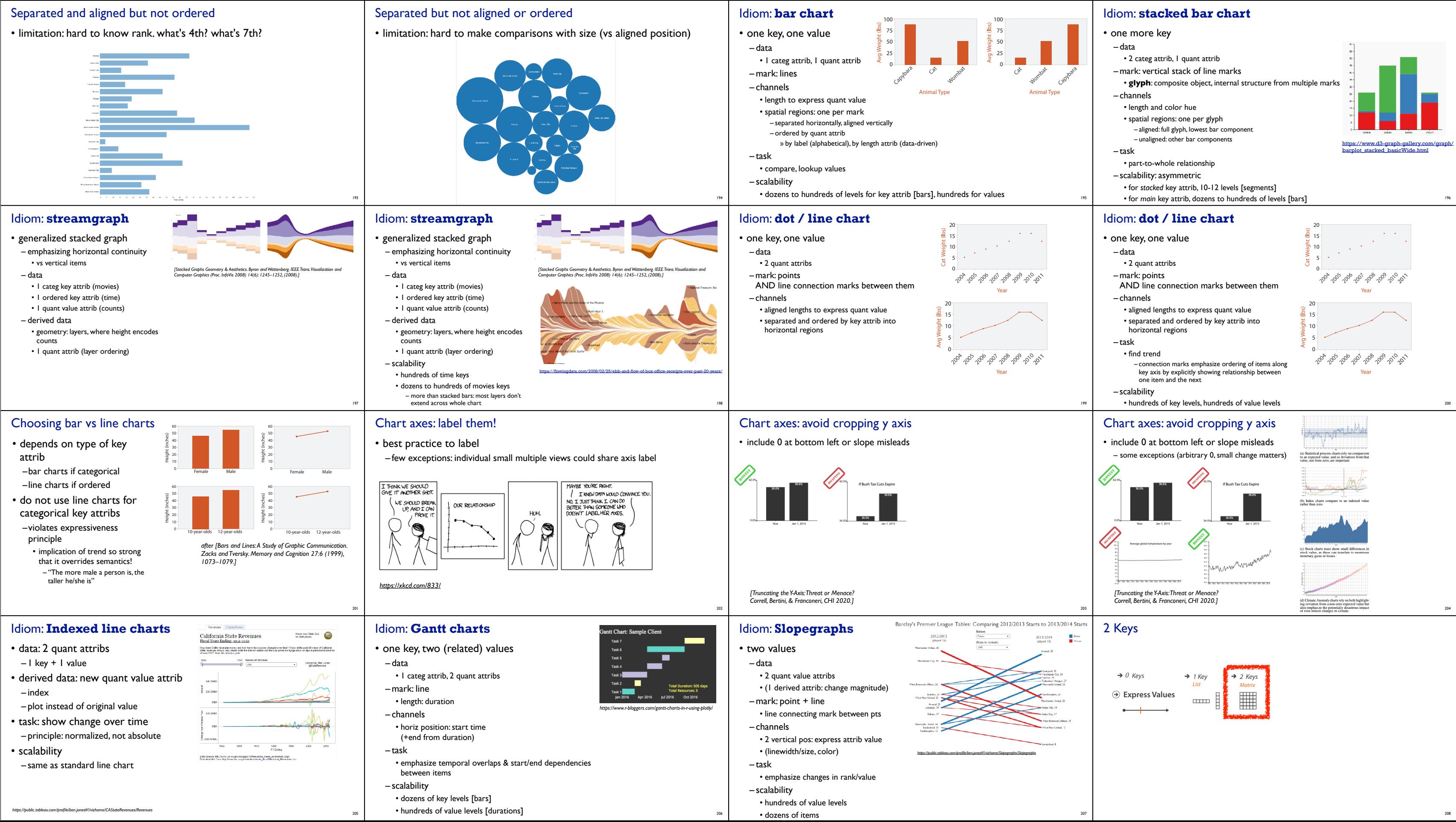

# Visualization Analysis & Design

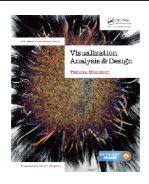

# *Tables (Ch 7) II*

#### **Tamara Munzner**

Department of Computer Science University of British Columbia **@tamaramunzner**

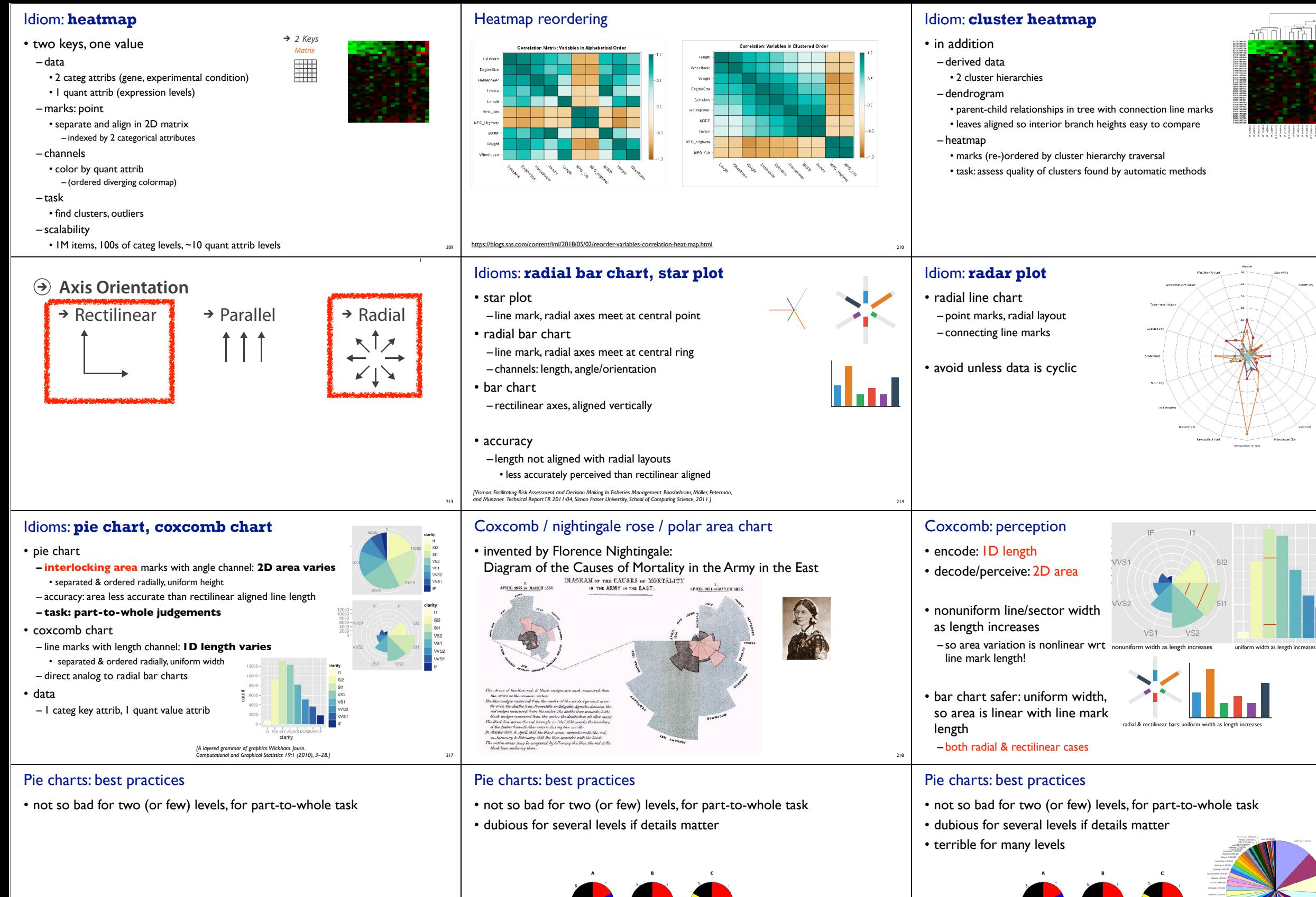

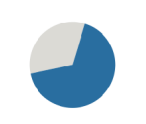

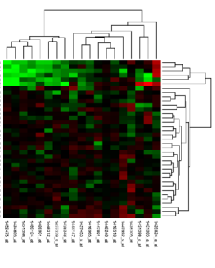

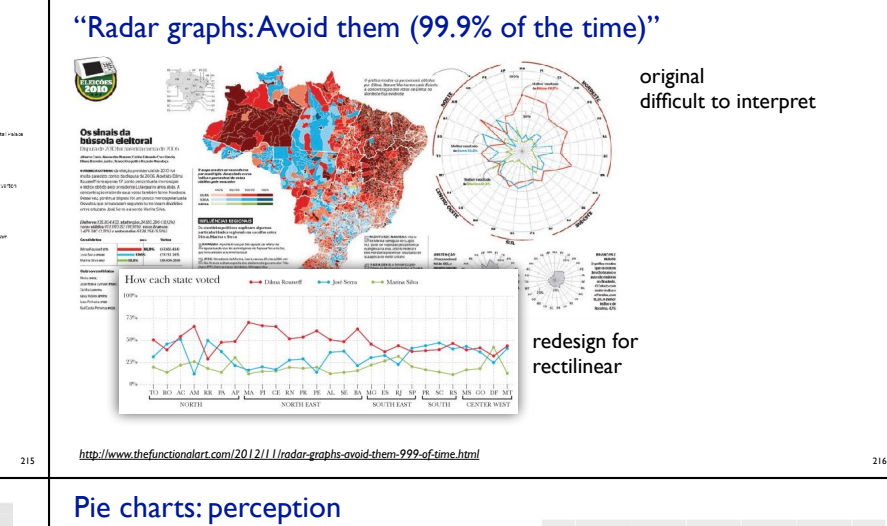

219

- some empirical evidence that people respond to arc length – decode/perceive: not angles
- maybe also areas?…
- donut charts no worse than pie charts

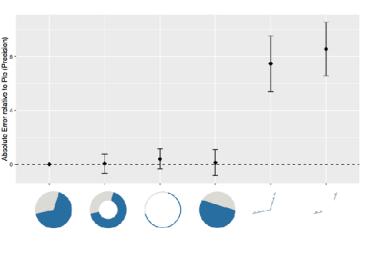

*https://eagereyes.org/blog/2016/an-illustrated-tour-of-the-pie-chart-study-results* <sup>220</sup> *[Arcs, Angles, or Areas: Individual Data Encodings in Pie and Donut Charts. Skau and Kosara. Proc. EuroVis 2016.]*

# Idioms: **normalized stacked bar chart**

#### • task

- part-to-whole judgements
- normalized stacked bar chart
- stacked bar chart, normalized to full vert height
- single stacked bar equivalent to full pie
- high information density: requires narrow rectangle

#### • pie chart

– information density: requires large circle

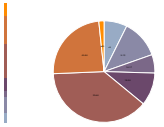

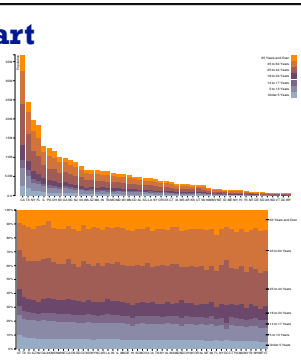

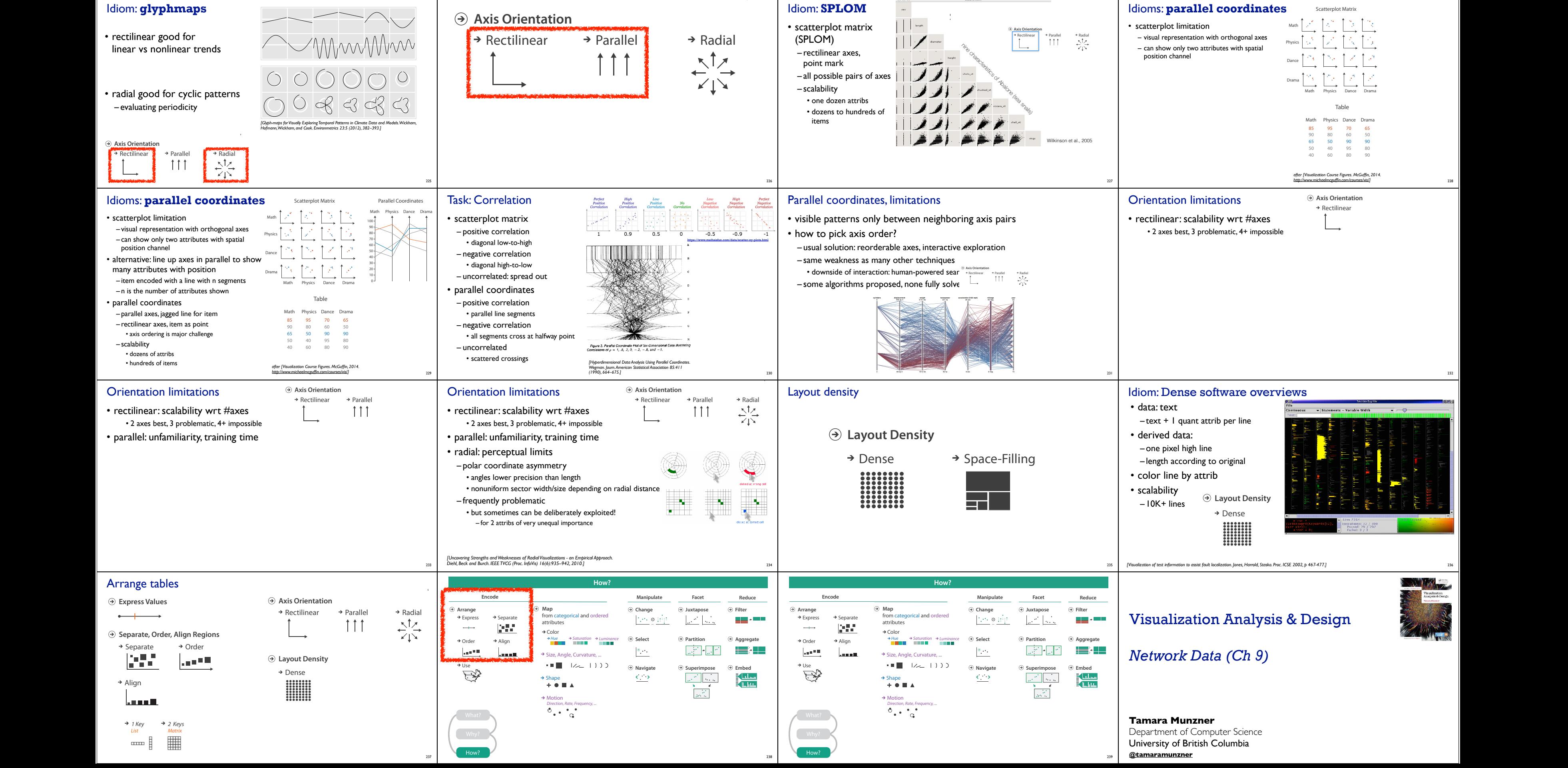

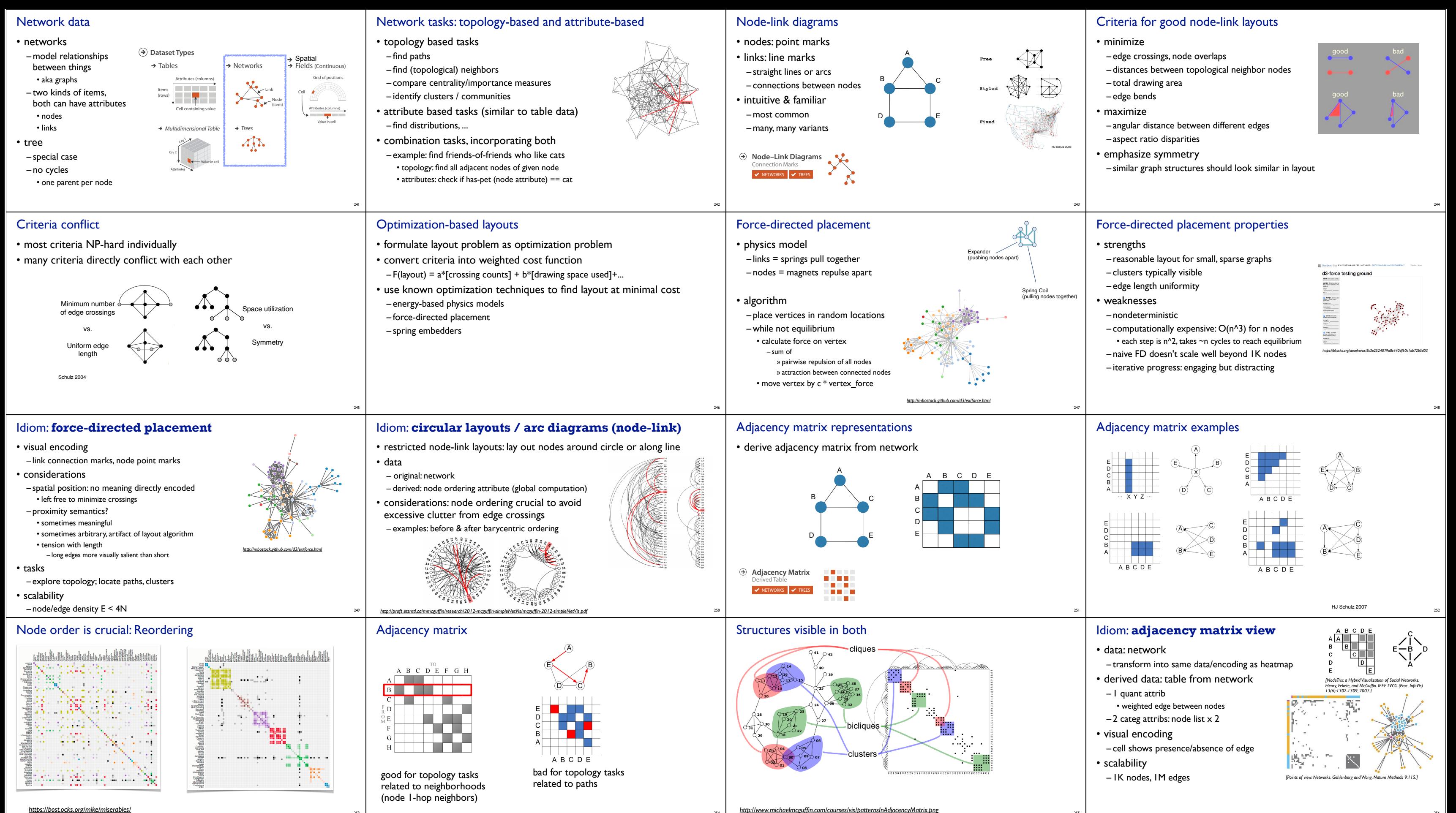

<sup>253</sup> *https://bost.ocks.org/mike/miserables/*

254

<sup>255</sup> *http://www.michaelmcguffin.com/courses/vis/patternsInAdjacencyMatrix.png*

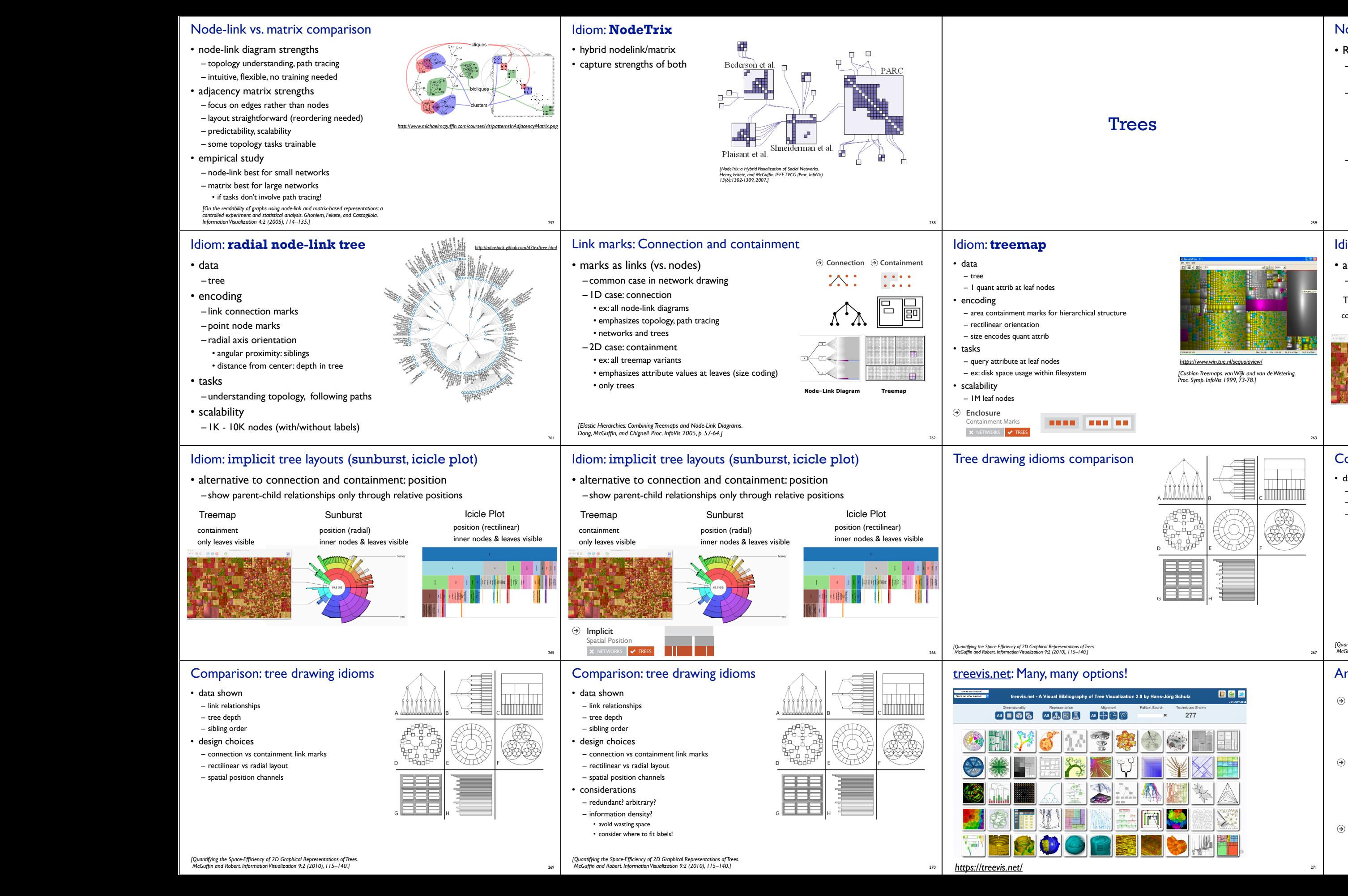

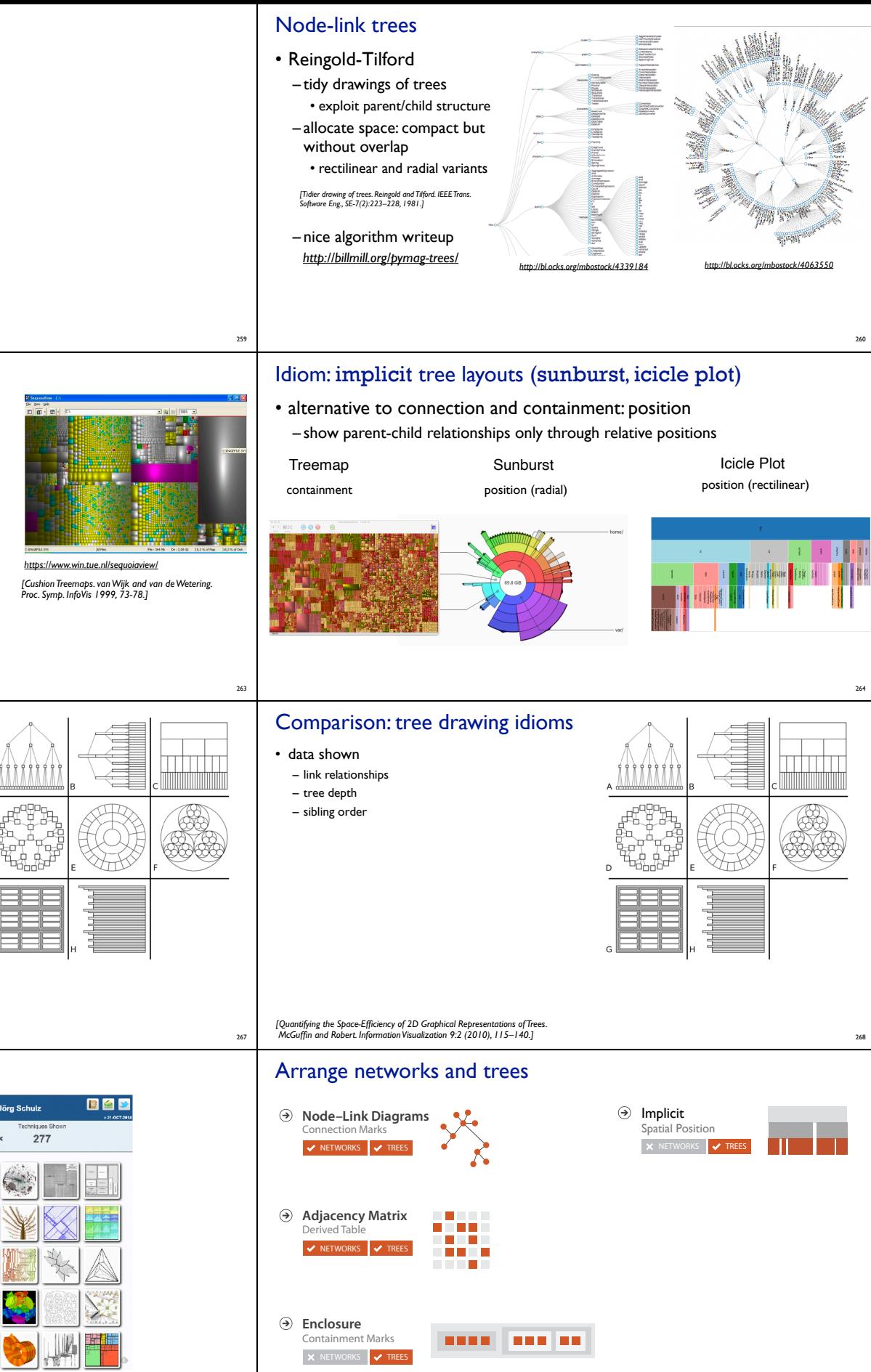

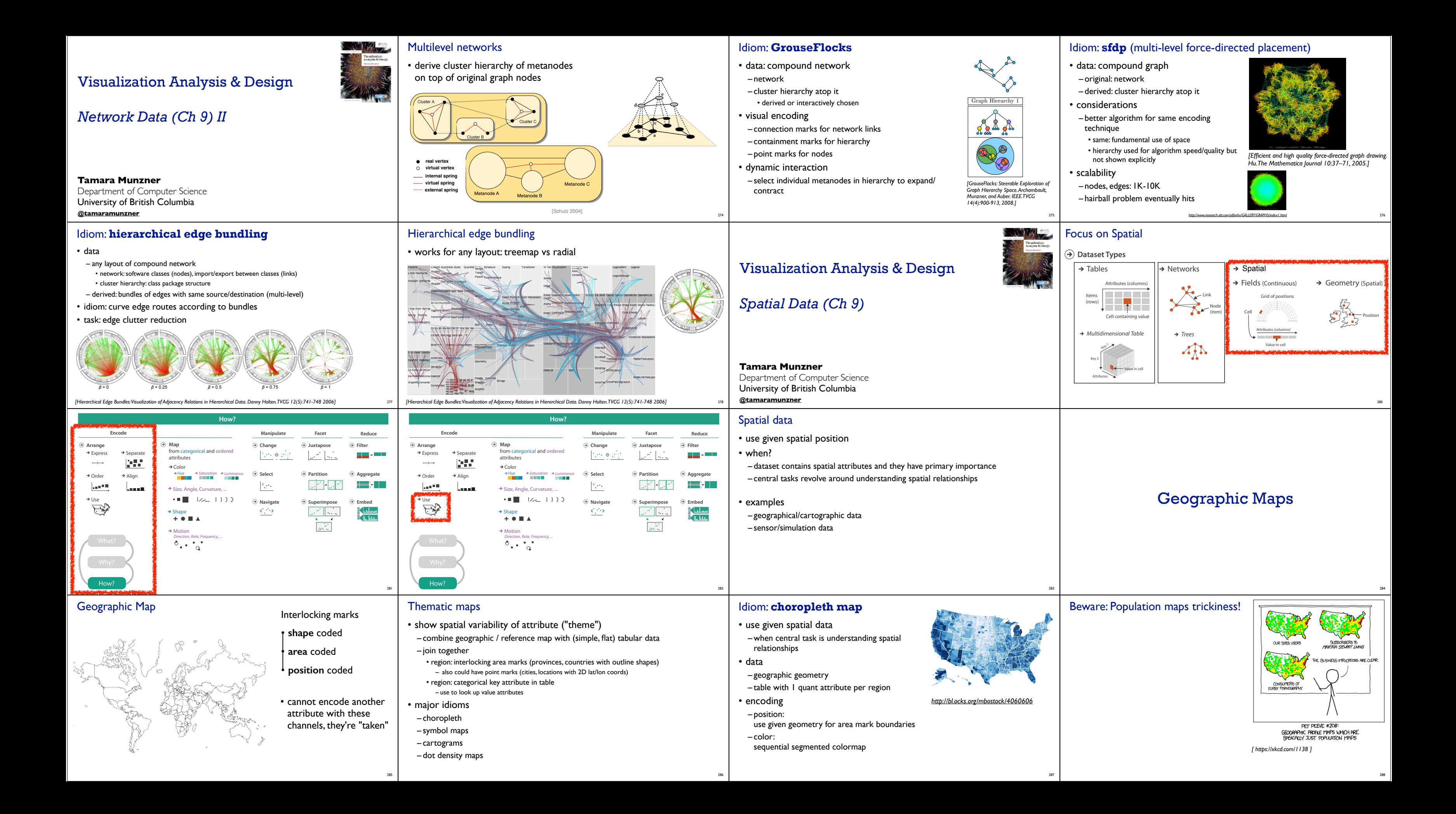

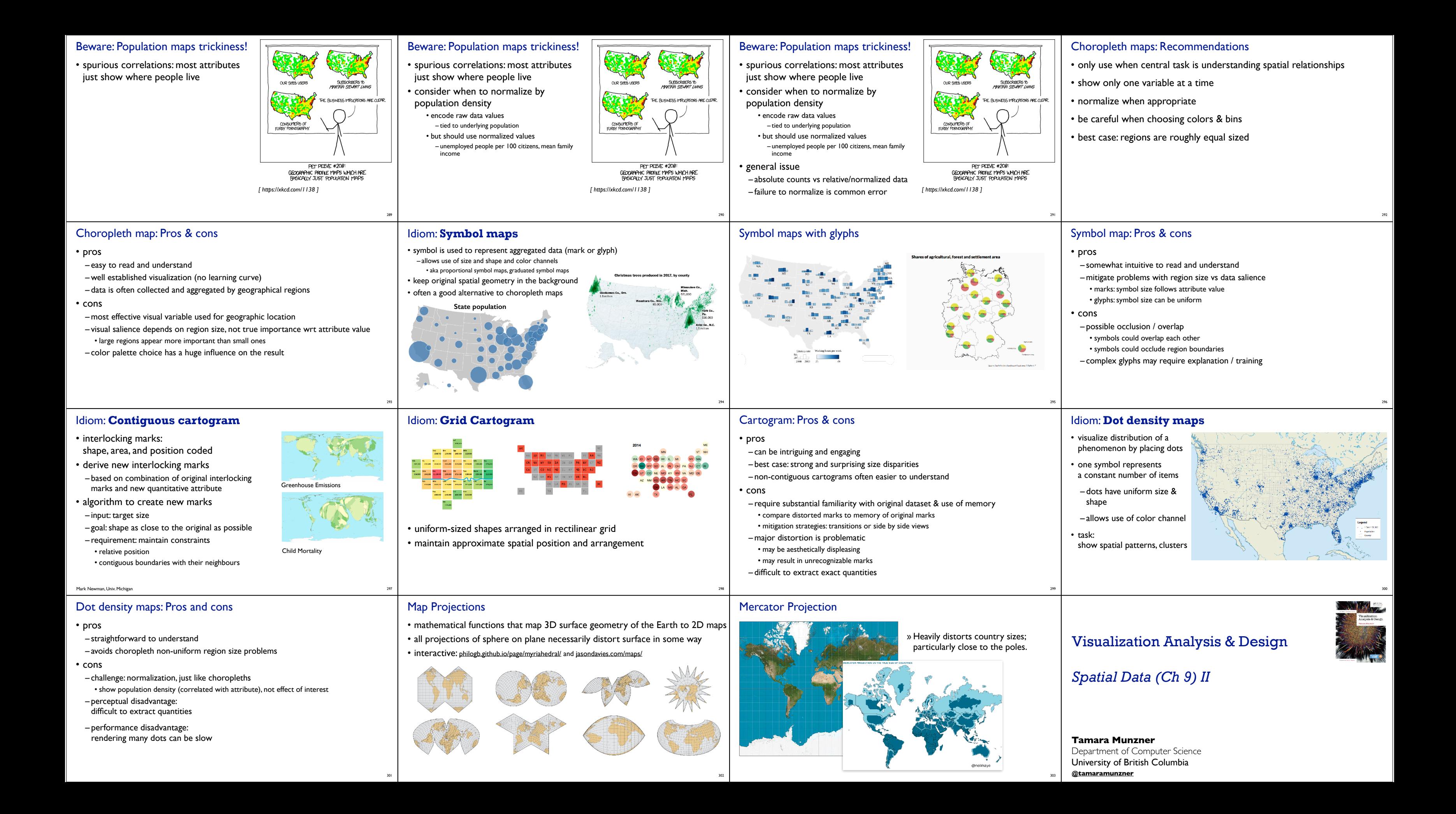

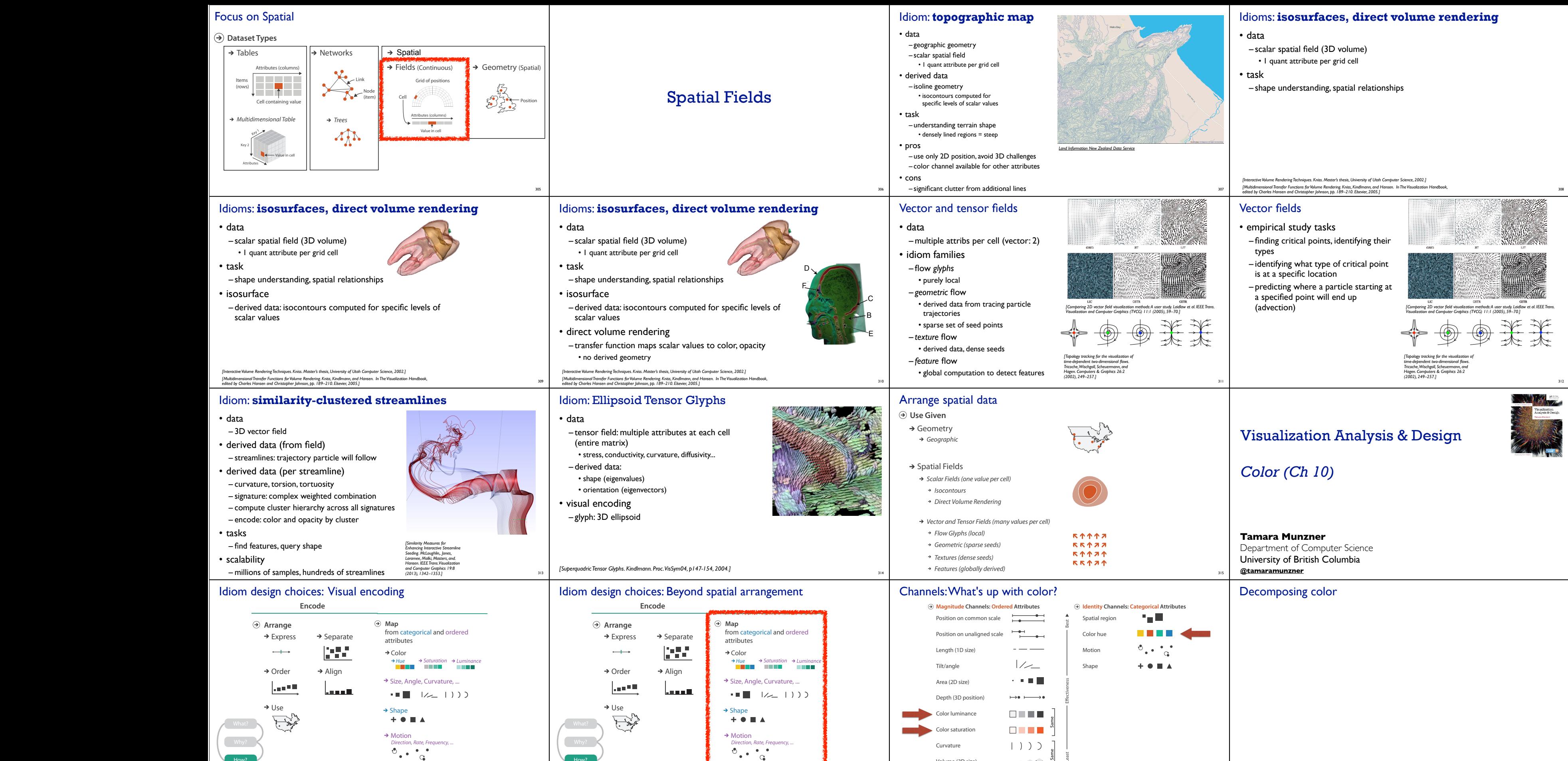

How?

attributes

318

How?

attributes

319

Volume (3D size)

人名英格兰

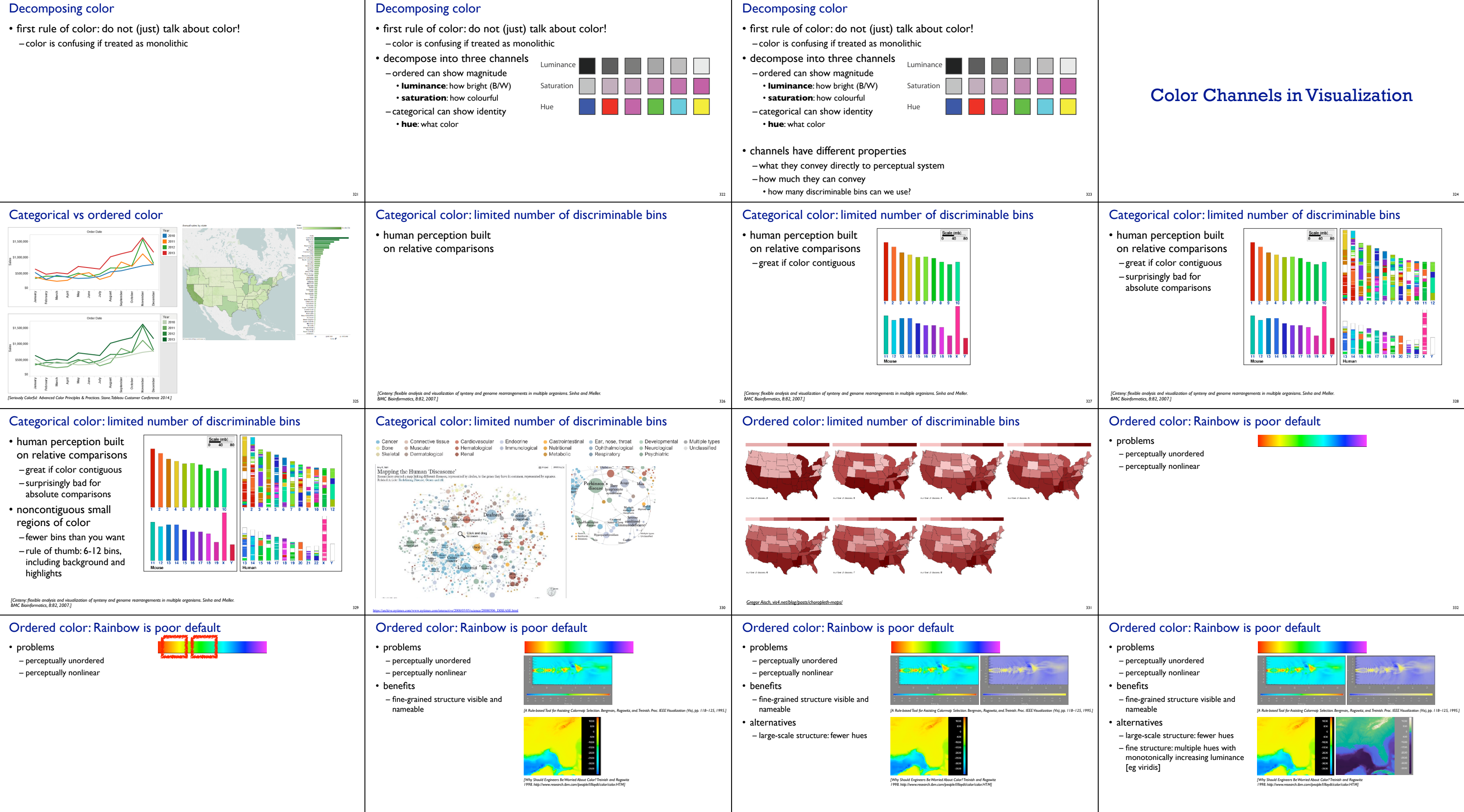

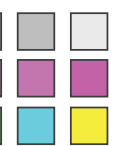

334

335

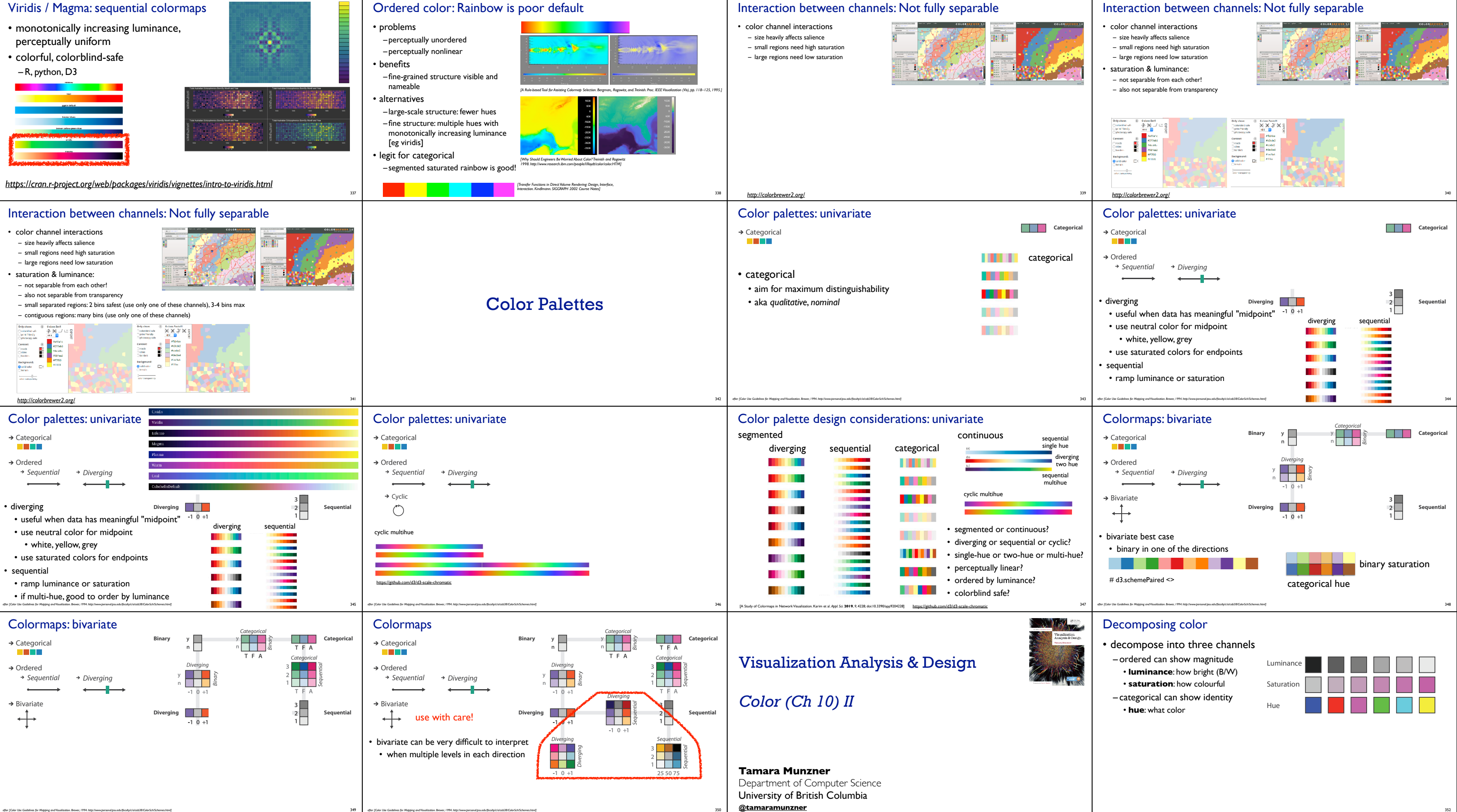

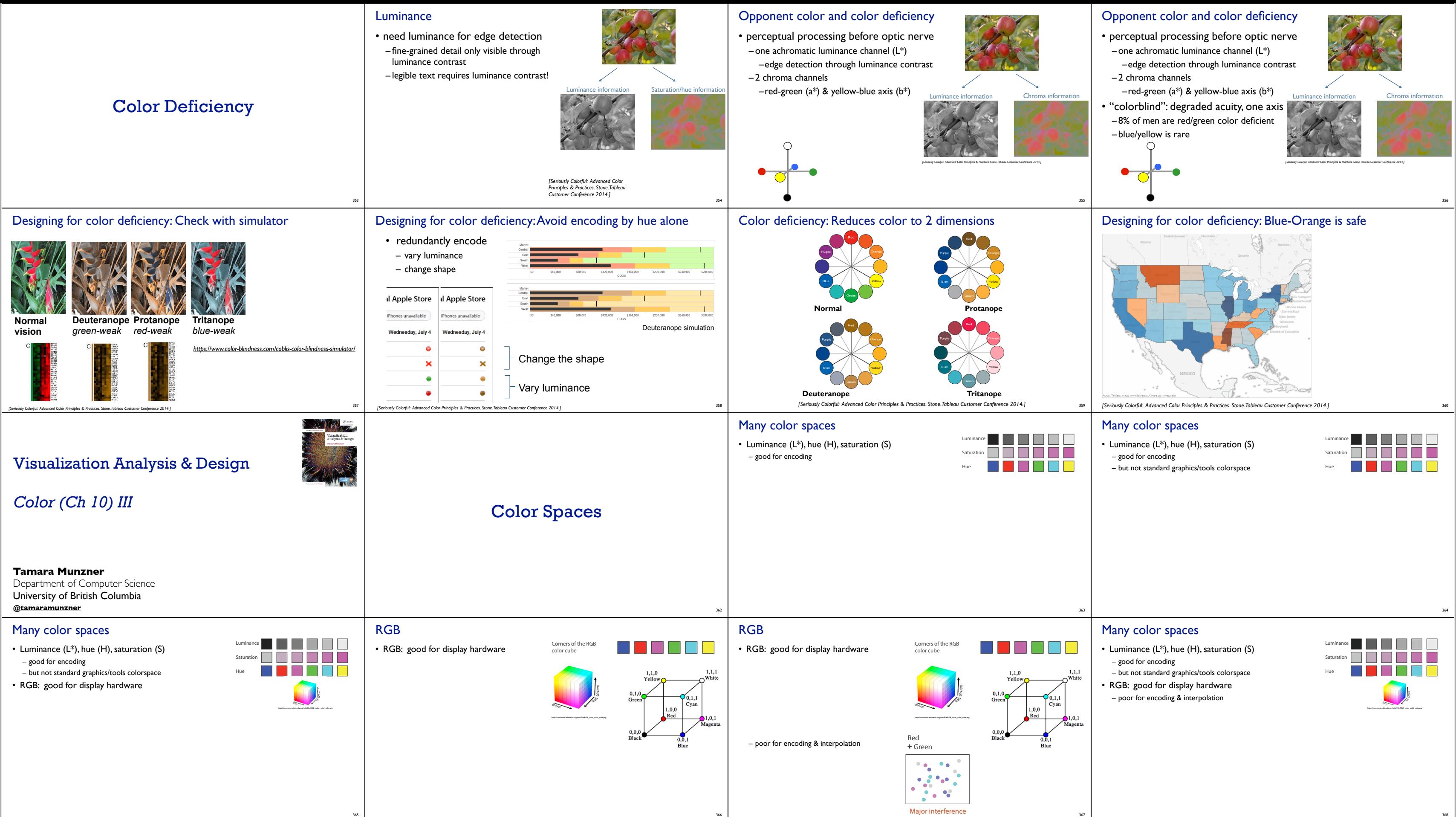

interference

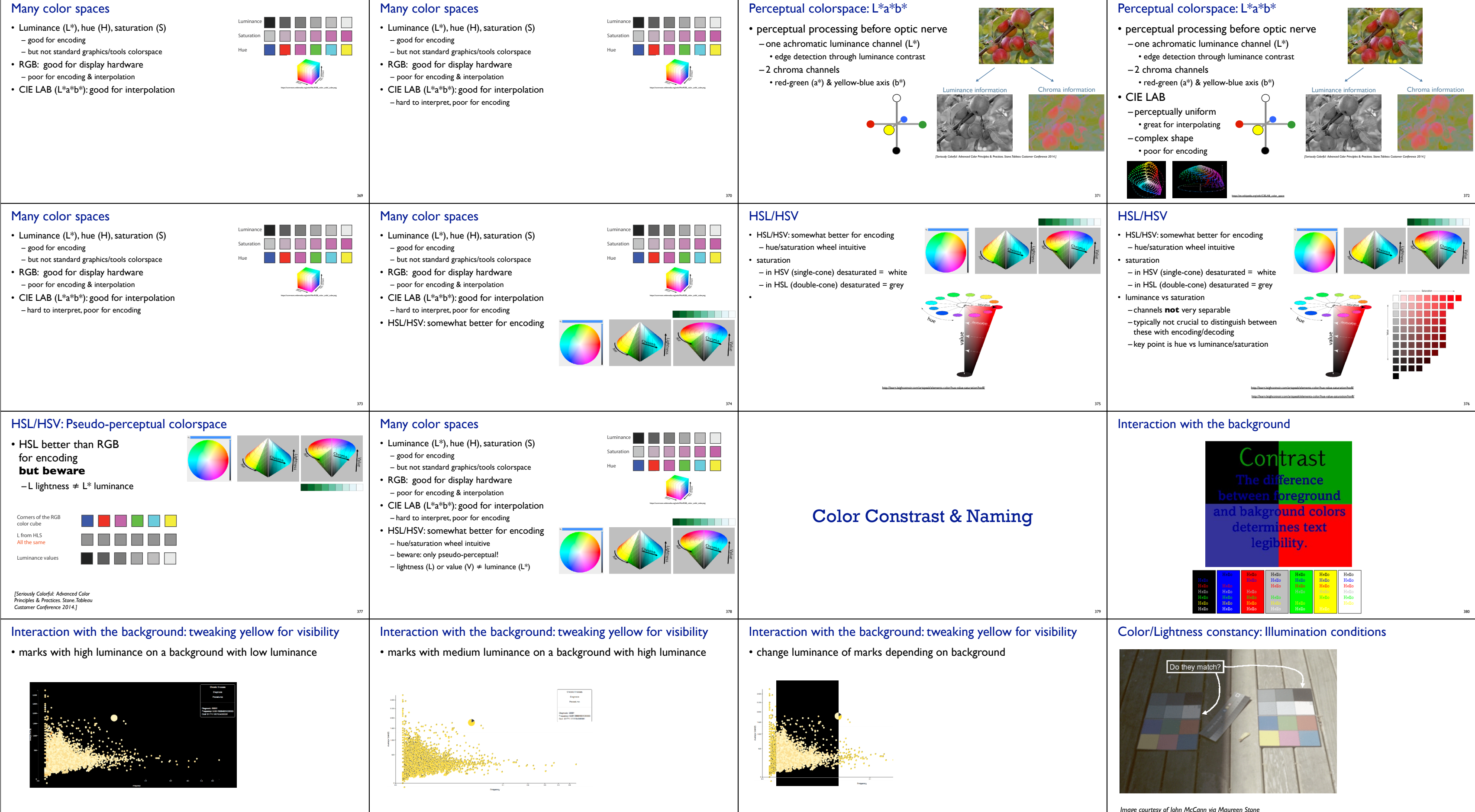

382

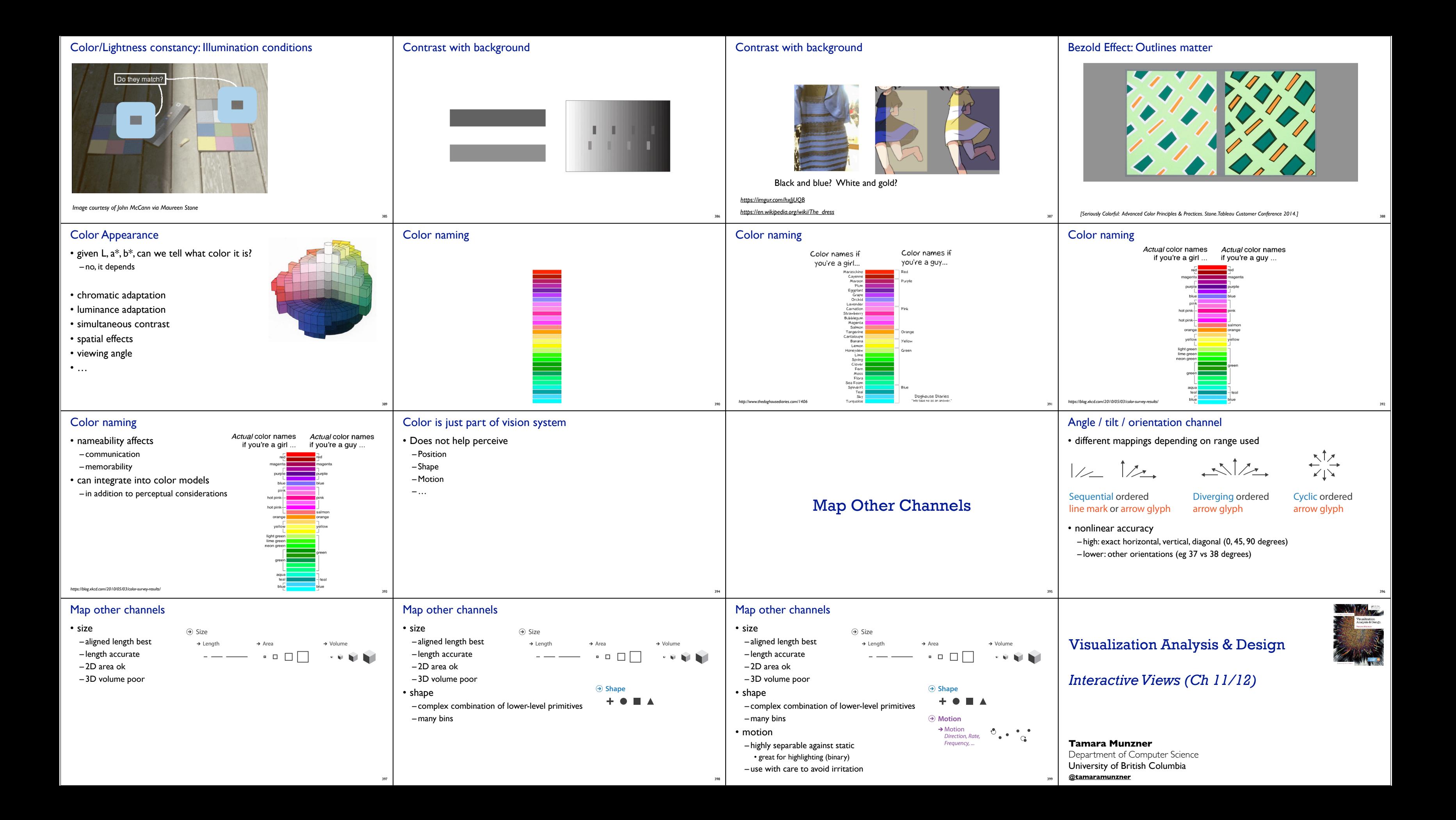

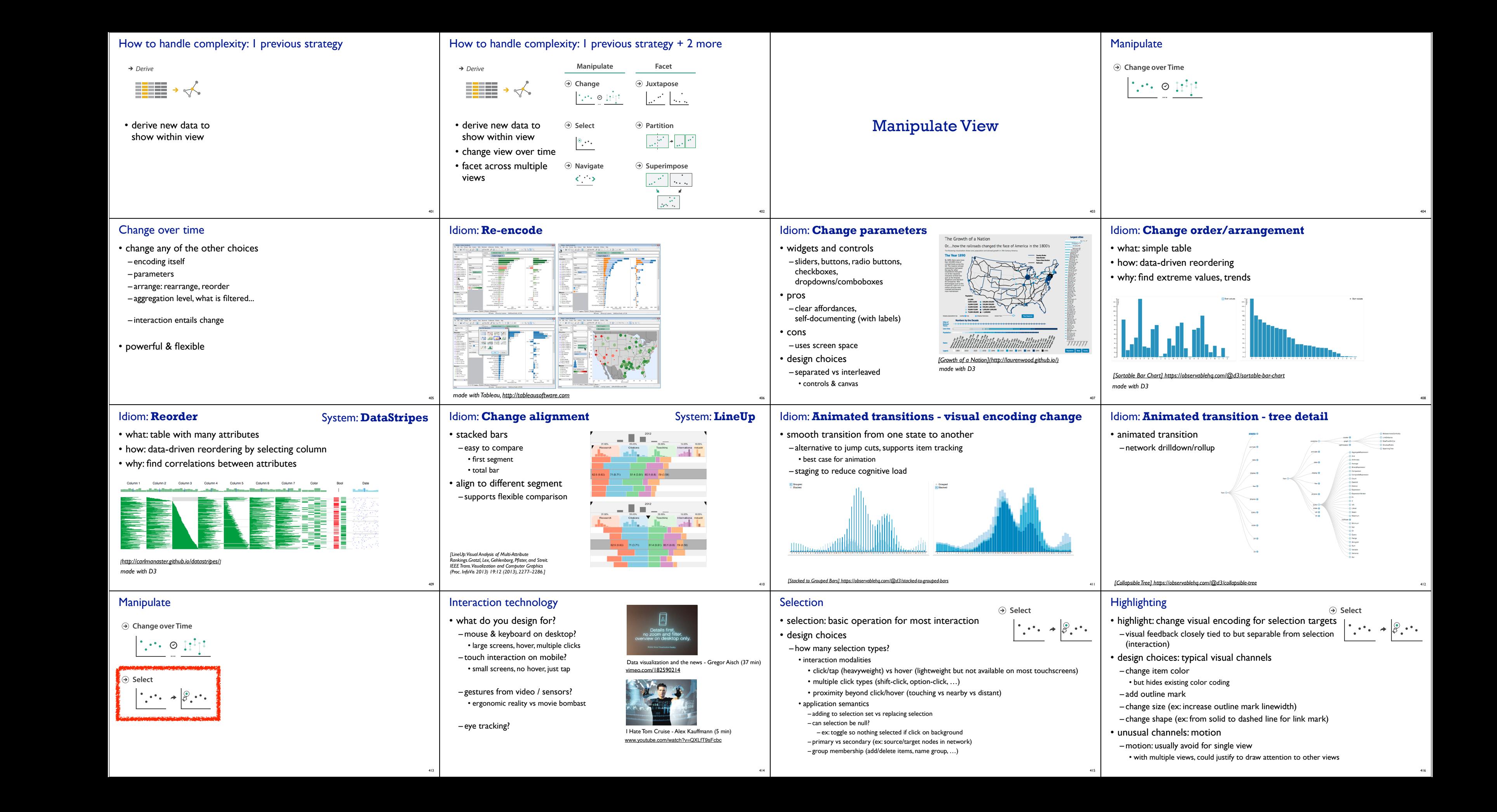

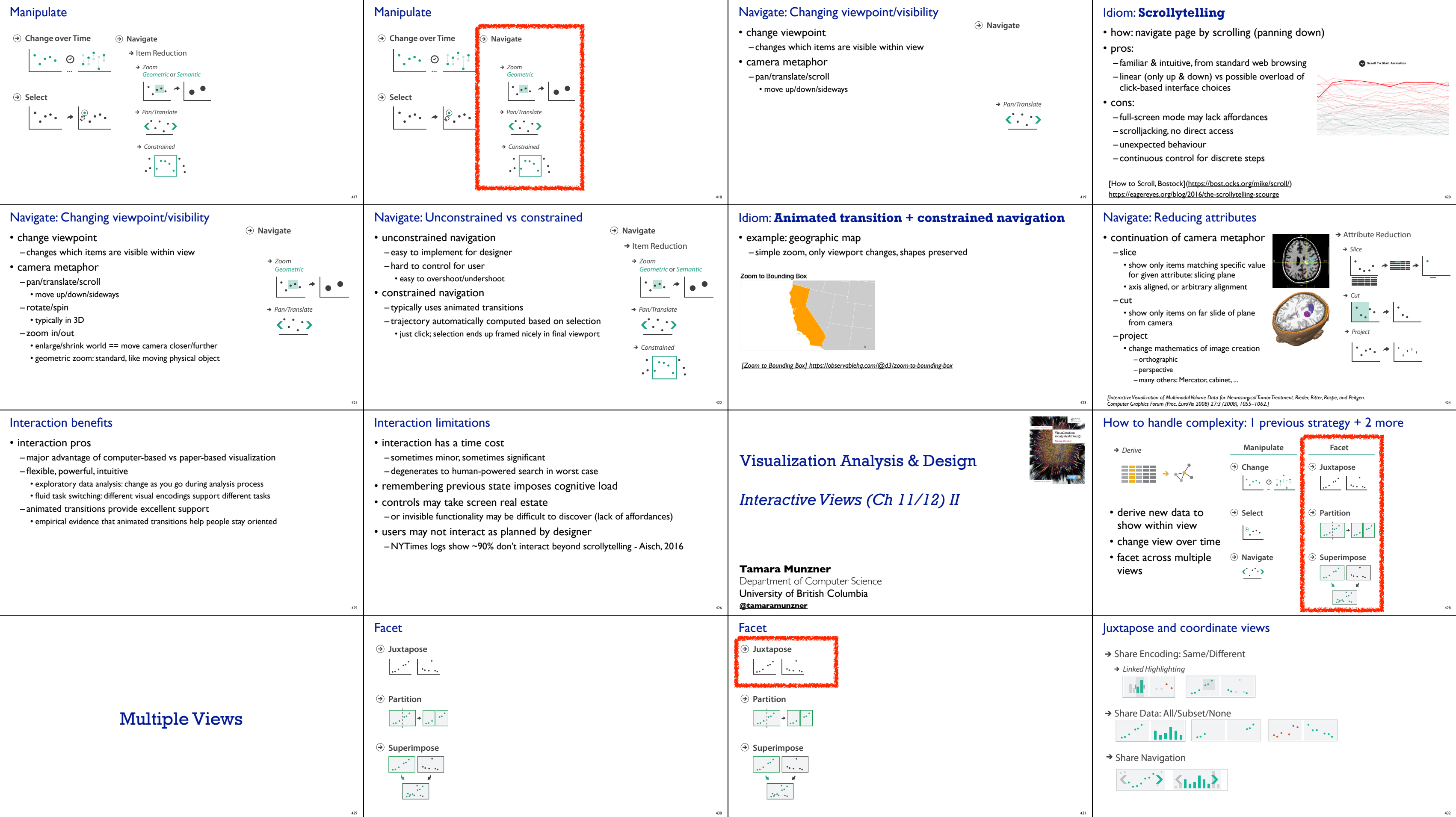

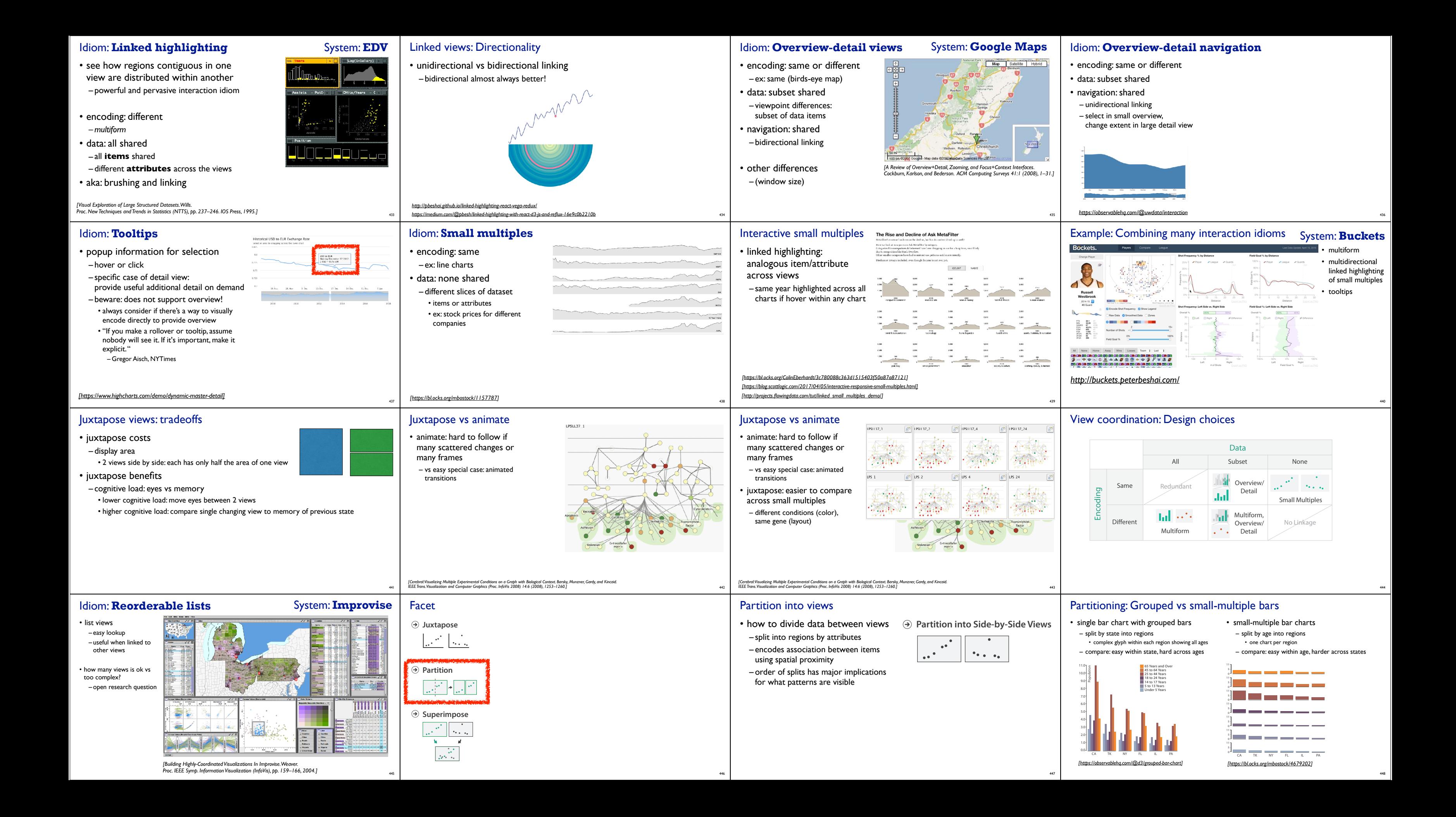

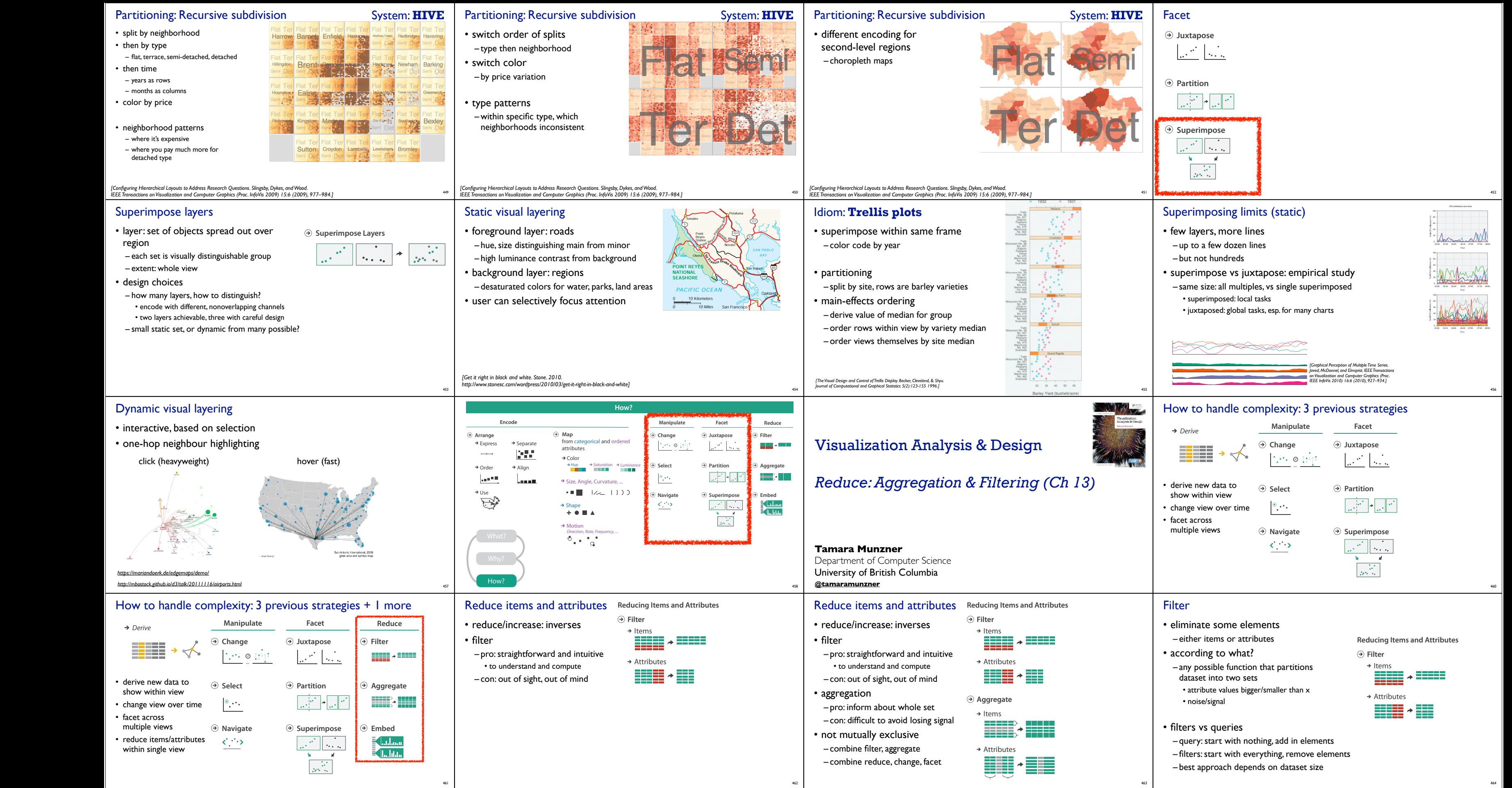

### Idiom: **FilmFinder**

#### • dynamic queries/filters for items

– tightly coupled interaction and visual encoding idioms, so user can immediately see results of action

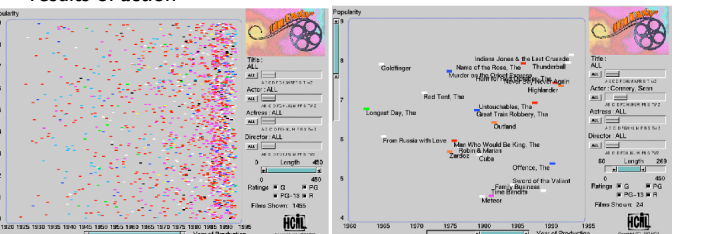

*[Ahlberg & Shneiderman, Visual Information Seeking: Tight Coupling of Dynamic Query Filters with Starfield Displays. CHI 1994.]* 465

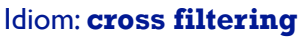

• item filtering

## • coordinated views/controls combined

– all scented histogram bisliders update when any ranges change

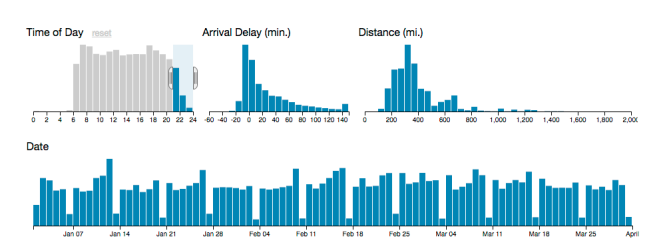

## **pod, and the rung plot is seen the discrepod widgets** and the set of comparing two suppliers are  $\mathbf{r}$  and  $\mathbf{r}$  and  $\mathbf{r}$  are  $\mathbf{r}$  and  $\mathbf{r}$  are  $\mathbf{r}$  and  $\mathbf{r}$  are  $\mathbf{r}$  and  $\mathbf{r}$  are  $\mathbf{r}$

466

System: **Crossfilter**

*http://square.github.io/crossfilter/ https://observablehq.com/@uwdata/interaction*

• a group of elements is represented by a smaller number of derived elements

Aggregate

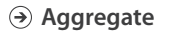

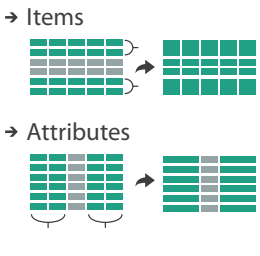

groups more example in the left and right sides of the bean to display different different distribution scent distribution of the bean to display different distributions. A relation of the bean to distribution of the bean – better cues for *information foraging*: show whether

- Exented Widgets Improving Novigation Cues with **inter and Myster and Myster Constant Arrival Constant Constant Arrival Constant Constant Arrival Constant Arrival Operation Cues with version of Vallue in drilling down furth** 
	- concise use of space: histogram on slider

### Idiom: **scented widgets**

- augmented widgets show *information scent* – better cues for *information foraging*: show whether value in drilling down further vs looking elsewhere
- concise use of space: histogram on slider

469

- key attribs x,y for pixels
- dense space-filling 2D matrix – quant attrib: overplot density
- sequential categorical hue + ordered luminance colormap • color:
- scalability

*[Scented Widgets: Improving Navigation Cues with Embedded Visualizations. Willett, Heer, and Agrawala. IEEE TVCG (Proc. InfoVis 2007) 13:6 (2007), 1129–1136.]*

470

*[Scented Widgets: Improving Navigation Cues with Embedded Visualizations. Willett, Heer, and Agrawala. IEEE TVCG (Proc. InfoVis 2007) 13:6 (2007), 1129–1136.]*

### Idiom: **scented widgets**

- augmented widgets show *information scent* – better cues for *information foraging*: show whether
- value in drilling down further vs looking elsewhere
- concise use of space: histogram on slider

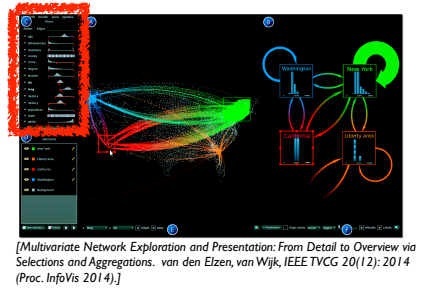

- static item aggregation
- data: table · derived data: table

Idiom: **boxplot** • static item aggregation • task: find distribution

• data: table • derived data – 5 quant attribs • median: central line

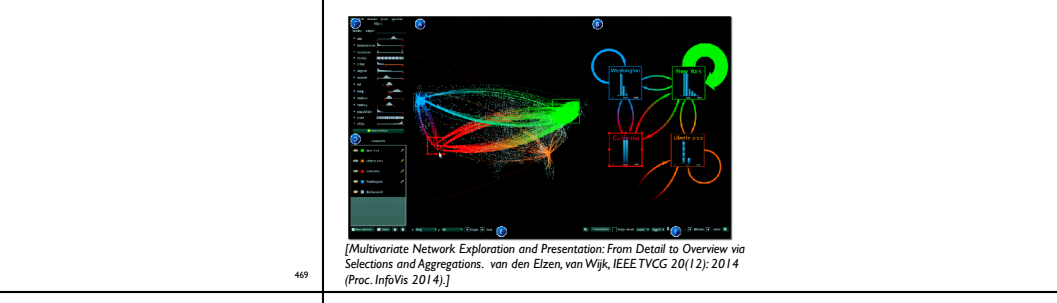

# **idiom: Continuous scatterplot.**

• scalability

– unlimited number of items!

- 473
	-
	-
	-

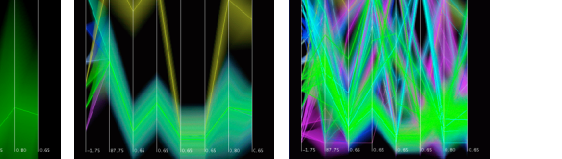

ster, then iteratively merge **Figacy of the stack and space into a** density and with variable transparency, line at mean, width by min/max values – color by proximity in hierarchy

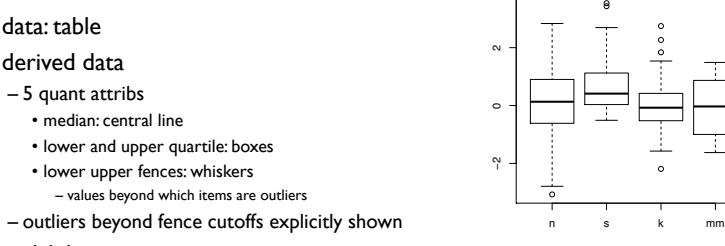

4

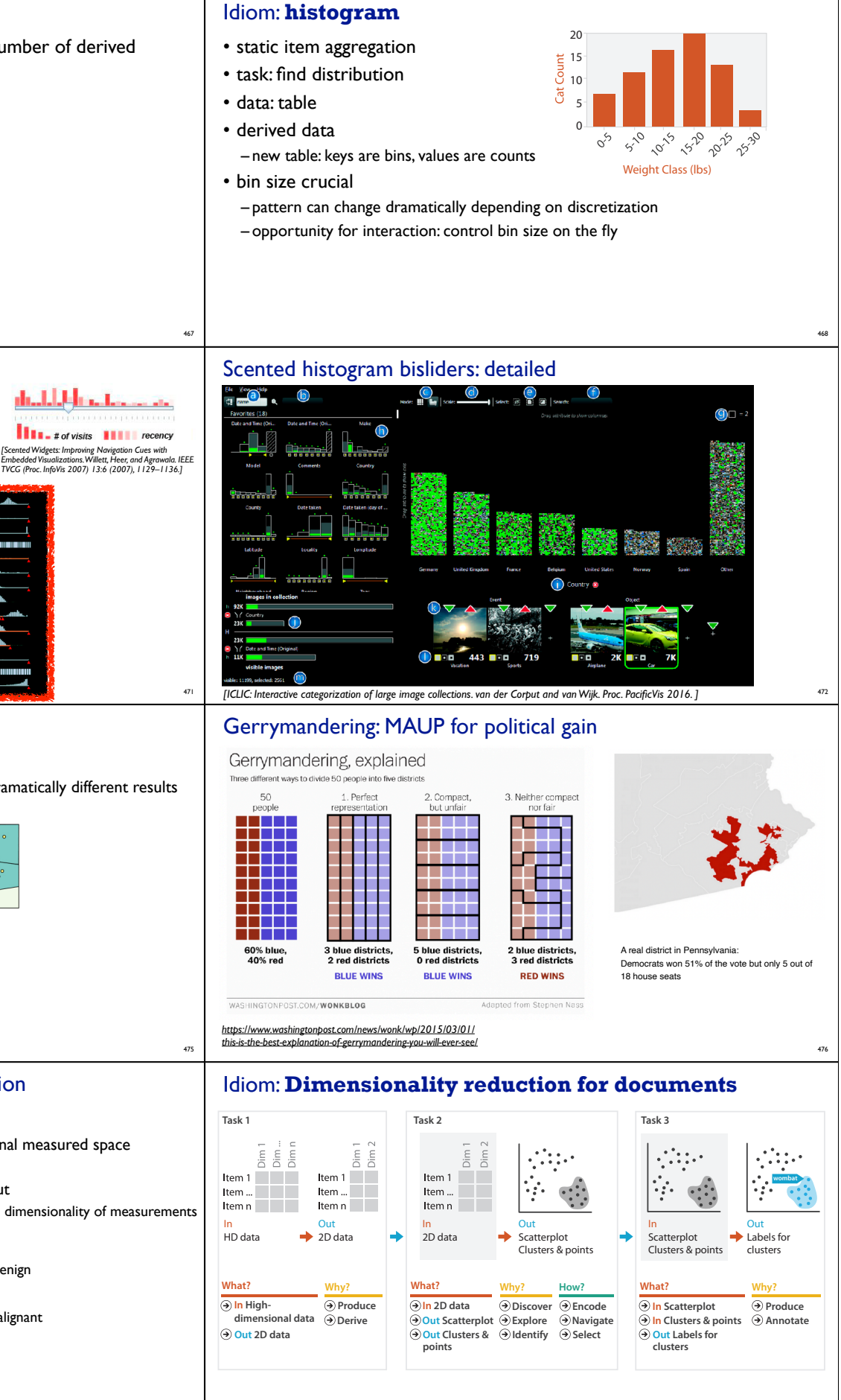

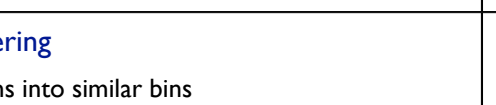

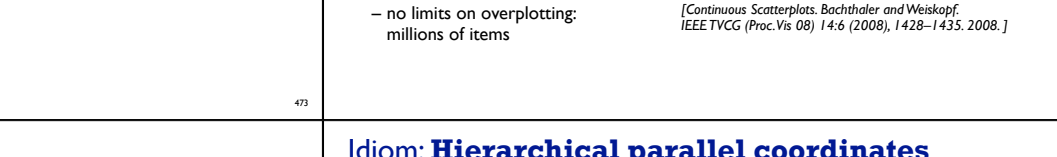

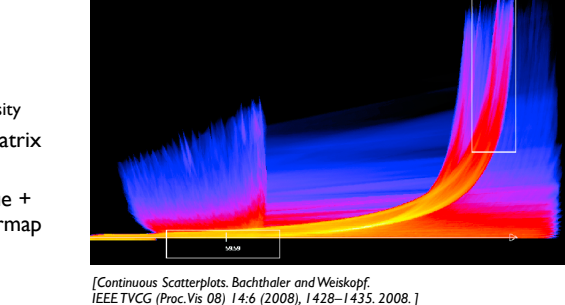

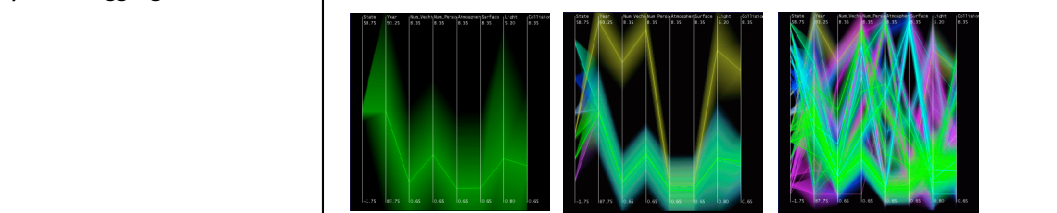

*[40 years of boxplots. Wickham and Stryjewski. 2012]*

474

## Spatial aggregation

#### • MAUP: Modifiable Areal Unit Problem

– changing boundaries of cartographic regions can yield dramatically different results – zone effects

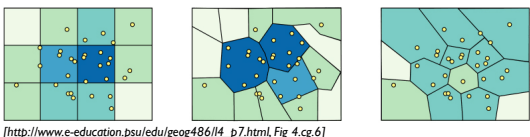

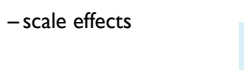

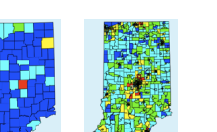

*[http://www.e-education.psu/edu/geog486/l4\_p7.html, Fig 4.cg.6]*

*https://blog.cartographica.com/blog/2011/5/19/ the-modifiable-areal-unit-problem-in-gis.html*

## Dynamic aggregation: Clustering

- clustering: classification of items into similar bins
- based on similiarity measure
- hierarchical algorithms produce "similarity tree": cluster hierarchy • agglomerative clustering: start w/ each node as own cluster, then iteratively merge
- cluster hierarchy: derived data used w/ many dynamic aggregation idioms – cluster more homogeneous than whole dataset
- statistical measures & distribution more meaningful

477

### Idiom: **Hierarchical parallel coordinates**

- dynamic item aggregation
- derived data: **cluster hierarchy** 
	- encoding:

478

*[Hierarchical Parallel Coordinates for Exploration of Large Datasets. Fua, Ward, and Rundensteiner. Proc. IEEE Visualization Conference (Vis '99), pp. 43– 50, 1999.]*

## **Aggregate**

### Attribute aggregation: Dimensionality reduction

• attribute aggregation

- derive low-dimensional target space from high-dimensional measured space • capture most of variance with minimal error
- use when you can't directly measure what you care about • true dimensionality of dataset conjectured to be smaller than dimensionality of measurements • latent factors, hidden variables

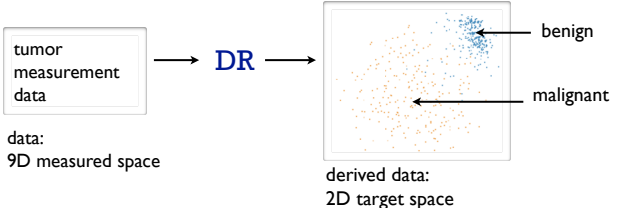

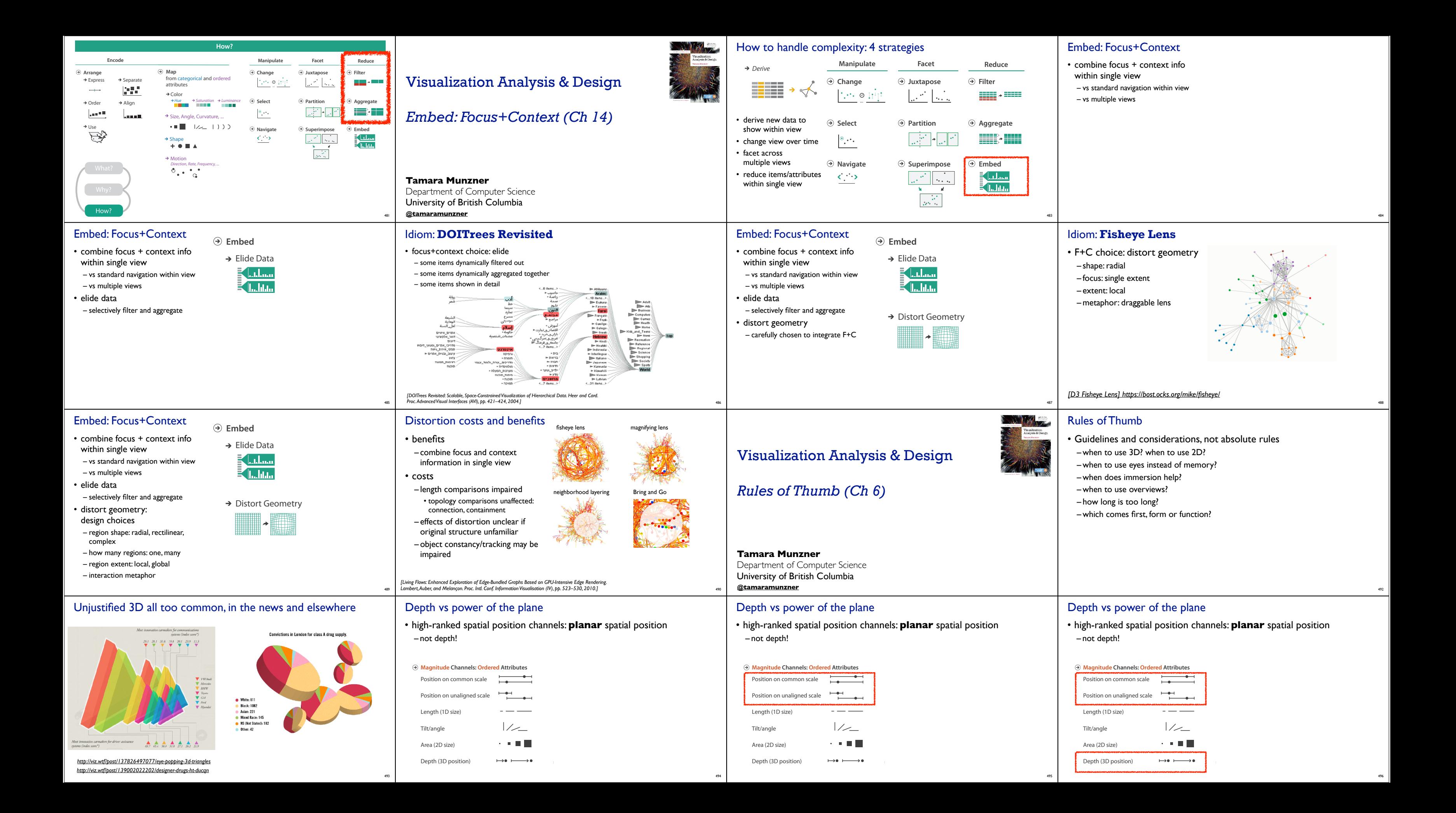

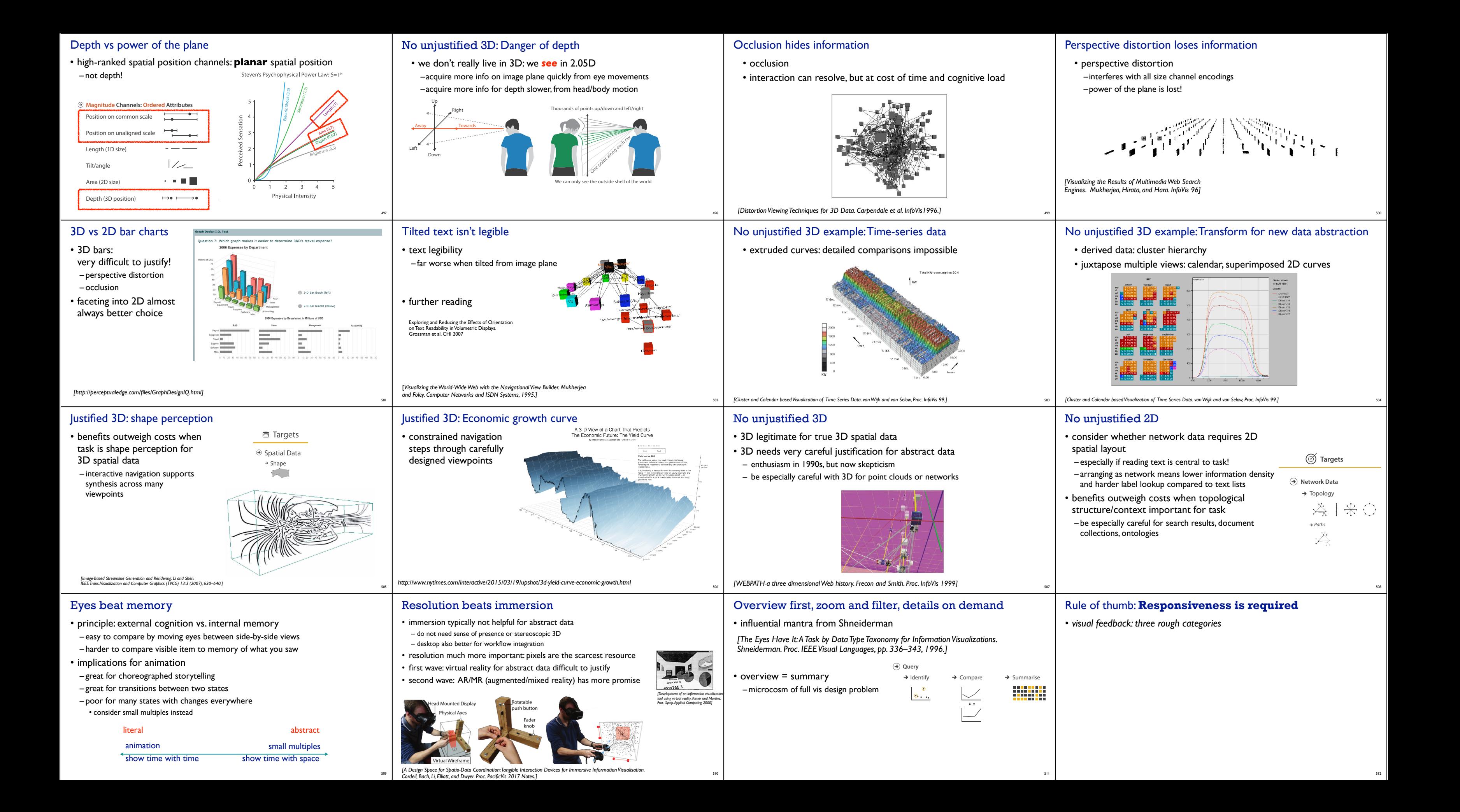

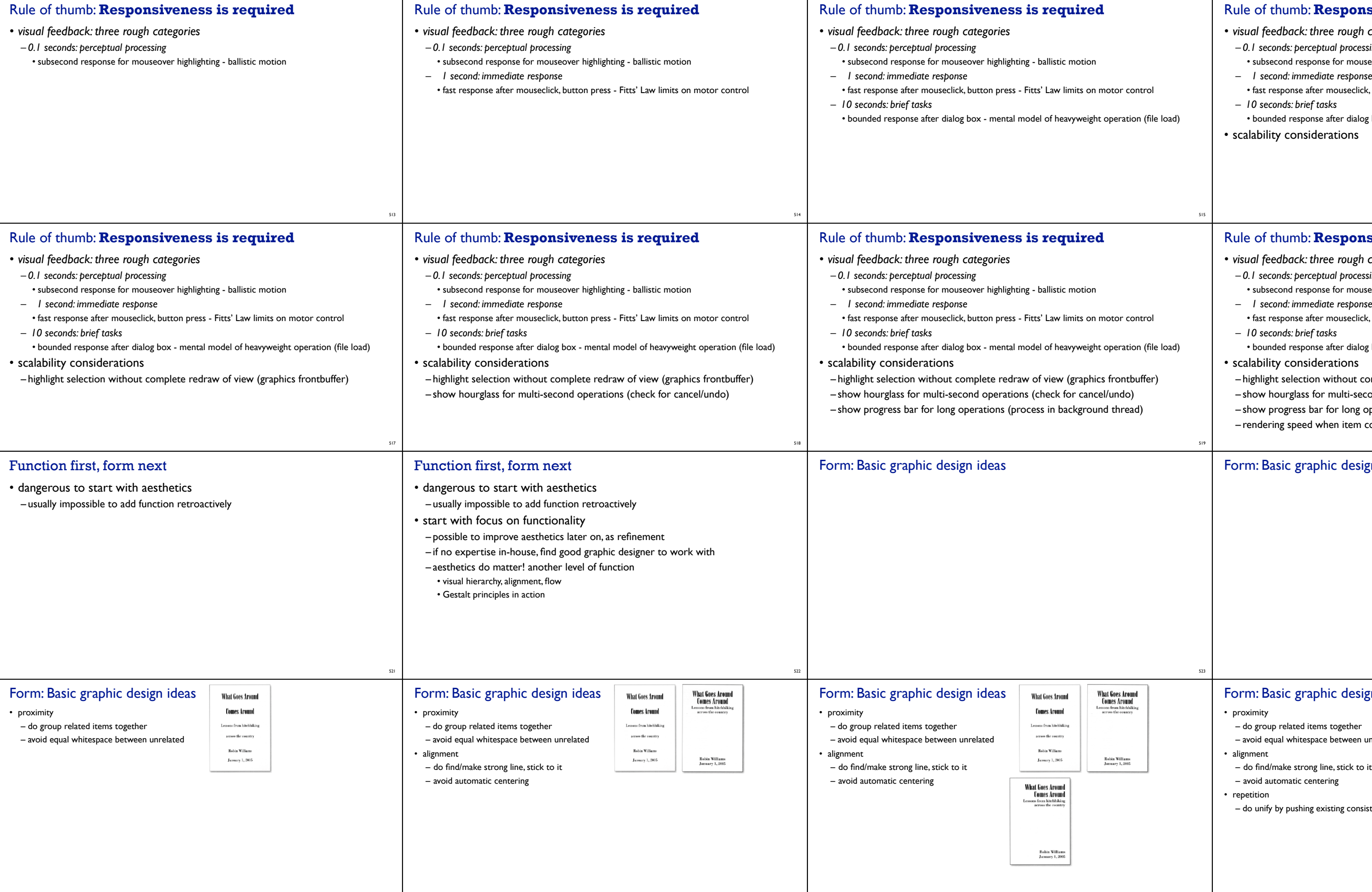

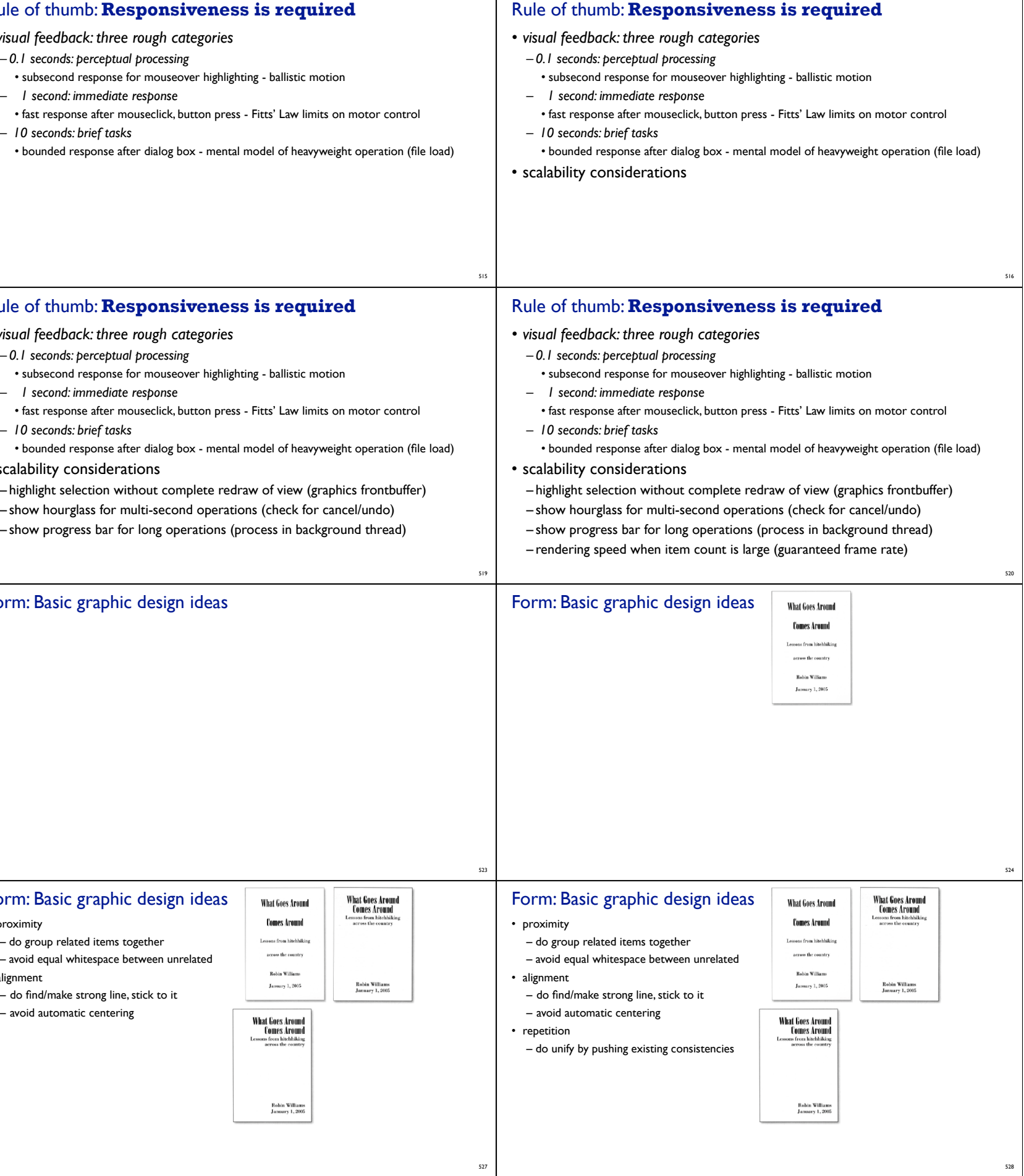

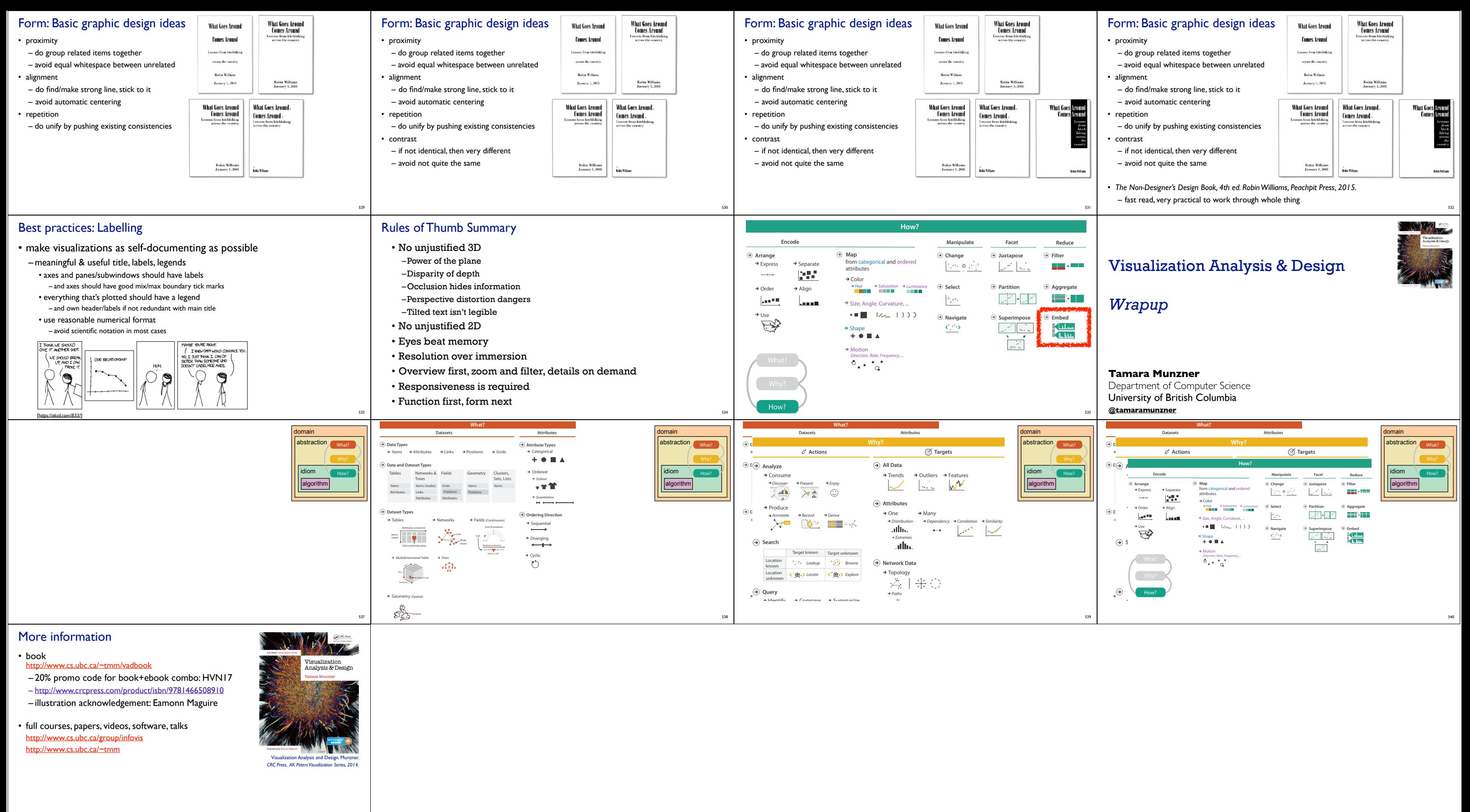